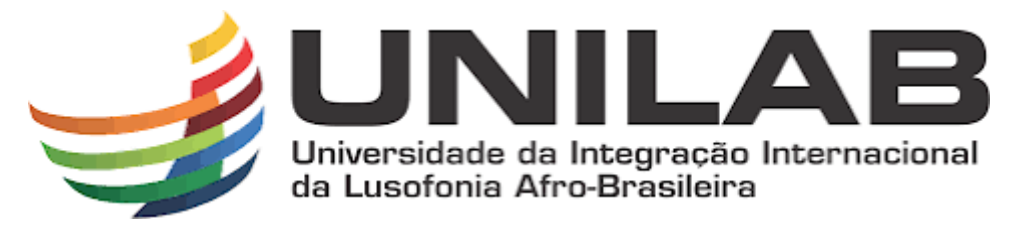

**INSTITUTO DE ENGENHARIAS E DESENVOLVIMENTO SUSTENTÁVEL - IEDS CURSO DE ENGENHARIA DE ENERGIAS**

**JUSTINO CORÓ NANQUE**

# **SIMULAÇÃO DE UM SISTEMA FOTOVOLTAICO CONECTADO À REDE ELÉTRICA**

**REDENÇÃO 2023**

# JUSTINO CORÓ NANQUE

# SIMULAÇÃO DE UM SISTEMA FOTOVOLTAICO CONECTADO À REDE ELÉTRICA

Trabalho de Conclusão de Curso apresentado à coordenação do curso de Engenharia de Energias da Universidade da Integraçãoda Lusofonia Afro- Brasileira, como requisito parcial à obtençãodo título de graduação em Engenharia de Energias.

Orientador: Prof. Dr. Gustavo Alves De Lima Henn.

REDENÇÃO

Nanque, Justino Coró.

#### N171s

Simulação de um sistema fotovoltaico conectado à rede elétrica / Justino Coró Nanque. - Redenção, 2024. 68f: il.

Monografia - Curso de Engenharia de Energias, Instituto de Engenharias e Desenvolvimento Sustentável, Universidade da Integração Internacional da Lusofonia Afro-Brasileira, Redenção, 2024.

Orientador: Gustavo Alves de Lima Henn. Coorientador: Hermínio Miguel de Oliveira Filho.

1. Sistemas de energia fotovoltaica. 2. Energia solar. 3.<br>Algoritmos. I. Henn, Gustavo Alves de Lima. II. Oliveira Filho,<br>Hermínio Miguel de. III. Título.

 $\texttt{CE/UF/BSCA}$ 

CDD 621.310981

# **JUSTINO CORÓ NANQUE**

## <span id="page-3-0"></span>SIMULAÇÃO DE UM SISTEMA FOTOVOLTAICO CONECTADO À REDE ELÉTRICA

Trabalho de Conclusão de Curso apresentado à coordenação do curso de Engenharia de Energias da Universidade da Integração da Lusofonia Afro- Brasileira, como requisito parcial à obtenção do título de graduação em Engenharia de Energias.

Aprovada em: 29 / 09 / 2023

## <span id="page-3-1"></span>**BANCA EXAMINADORA**

Gratar Alsos de Lines Hom

Prof. Dr. Gustavo Alves de Lima Henn (Orientador)

Universidade da Integração Internacional da Lusofonia Afro-Brasileira (UNILAB)

Documento assinado digitalmente Documento assinado digitalmente Data: 27/11/2023 04:15:25-0300 Verifique em https://validar.iti.gov.br

Prof. Dr. Hermínio Miguel de Oliveira Filho (Coorientador)

Universidade da Integração Internacional da Lusofonia Afro-Brasileira Documento assinado digitalmente (UNILAB) RANOYCA NAYANA ALENCAR LEAO E SILVA AQU **aoyipr** Data: 27/11/2023 13:37:54-0300 Verifique em https://validar.iti.gov.br

Profa. Dra. Ranoyca Nayanca Alencar Leao e Silva Aquino (Examinadora)

Universidade da Integração Internacional da Lusofonia Afro-Brasileira

(UNILAB)

# **DEDICATÓRIAS**

À Deus.

Aos meus avós e demais ancestrais.

Aos meus pais, Agostinho e Maria Isabel.

Aos meus irmãos.

Aos amigos, que estiveram comigo durante esse percurso.

A todos que contribuíram de alguma forma para esta conquista.

#### **AGRADECIMENTOS**

Em primeiro lugar, agradeço à Deus que me concedeu o dom de viver e por sempre iluminar o meu caminho.

Gratidão meus queridos avós e demais ancestrais por terem sido o meu caminho, vocês vivem em mim. Jamais esquecerei de onde vim, dos conceitos e valores que me foram passados.

Aos meus pais, Agostinho Coró e Maria Isabel Indi Coró, pelo amor, carrinho e todo esforço investido na minha educação que foram a base da construção da minha vida. Onde quer que vocês estejam fiquem sabendo que sem o vosso apoio, eu jamais conseguiria conquistar o que eu conquistei.

Aos meus filhos, por compreenderem os vários anos em que estive ausente em busca dos meus sonhos. Mesmo distantes, o amor que sinto por vocês é intenso e eterno.

Aos meus irmãos, Ângela Dayves Coró Nanque, Ludmila Akmeio Coró Nanque, Osvaldo Adenilson Coró Nanque, Filomena Dayves Coró Nanque, Irtana Valentina Coró Nanque, Maria Olga Coró Nanque e Urcelina Coró Nanque, pelo encorajamento e apoio.

Deixo um agradecimento especial ao meu orientador prof. Dr. Gustavo Alves de Lima Henn por aceitar conduzir a minha monografia, pelo apoio, compreensão e paciência demostrada durante o período do projeto. A sua profissão é inspiradora e é um grande privilégio poder aprender com você.

Gratidão ao meu coorientador prof. Dr. Hermínio Miguel de Oliveira Filho pela vontade e disponibilidade de ajudar sempre que necessário. Obrigado por me ensinar coisas que eu achei que nunca conseguiria compreender.

Agradeço à minha querida lindíssima orientadora de estágio e examinadora da minha monografia profa. Dra. Ranoyca Nayanca Alencar Leao e Silva Aquino que sempre me ajudou com sua vasta experiência desde o início deste projeto. As suas valiosas indicações fizeram toda a diferença.

Também quero agradecer á Universidade da Integração Internacional da Lusofonia Afro-Brasileira e o corpo docente do curso de Engenharia de Energias pela excelência da qualidade do ensino oferecido.

Aos meus amigos, Waldimir Barbosa, Valdir Ié, Issuf Badji, Osnel Paulo Insali, Salomão José Becuba Baptista, Antônio Imbana e Adair Luizinho Gomes, pela oportunidade de convívio e por estarem ao meu lado em todos os momentos.

Por fim, gostaria de agradecer a todos que de certa forma contribuíram para concretização deste trabalho. Serei eternamente grato a vocês por todas as coisas que me proporcionaram.

"A educação é a única arma e riqueza que vos restará."

Agostinho Coró

#### **RESUMO**

A instação de sistemas de energias renováveis tem um significado relevante no contexto de desenvolvimento sustentável, isso pelo fato de se identificarem como alternativa às fontes de energias convencionais. Atualmente o uso de sistemas de energia solar fotovoltaicos tem se mostrado viável no que concerne à geração da eletricidade, principalmente sistemas conectados à rede elétrica. Assim, o objetivo principal deste trabalho é projetar e simular um sistema solar fotovoltaico conectado à rede elétrica de distribuição. No qual é apresentado estudo teórico e simulações referentes ao conversor boost, conectado a um painel fotovoltaico, com rastreamento do ponto de máxima transferência de potência (MPPT) do tipo perturbe e observe (P&O), além de modelagem do inversor monofásico interligado à rede eletrica. Os resultados obtidos a partir das simulações no software PSIM mostraram-se coerentes como esperado, atendendo as expectativas do projeto.

**Palavras chave:** Sistemas fotovoltaicos. Energia solar. Conversor *boost*. MPPT. Algoritmo P&O. Inversor monofásico.

#### ABSTRACT

<span id="page-8-0"></span>The installation of renewable energy systems has an important significance in the context of sustainable development, because they are identified as an alternative to conventional energy sources. Currently, the use of photovoltaic solar energy systems has proved to be viable when it comes to electricity generation, mainly grid-connected systems to the electricity grid. Therefore, the main objective of this work is to design and simulate a solar photovoltaic system connected to the electricity distribution network. It presents a theoretical study and simulations of a boost converter connected to a photovoltaic panel, with maximum power transfer point (MPPT) tracking of the perturb and observe (P&O) type, as well as modelling of the monophase inverter interconnected to the electricity grid. The results obtained from the simulations in the PSIM software proved to be coherent as expected, fulfilling the project´s expectations.

<span id="page-8-1"></span>**Keywords:** Photovoltaic systems. Solar energy. Boost converter. MPPT. P&O Algorithm. Monophase inverter.

# **LISTA DE FIGURAS**

<span id="page-9-0"></span>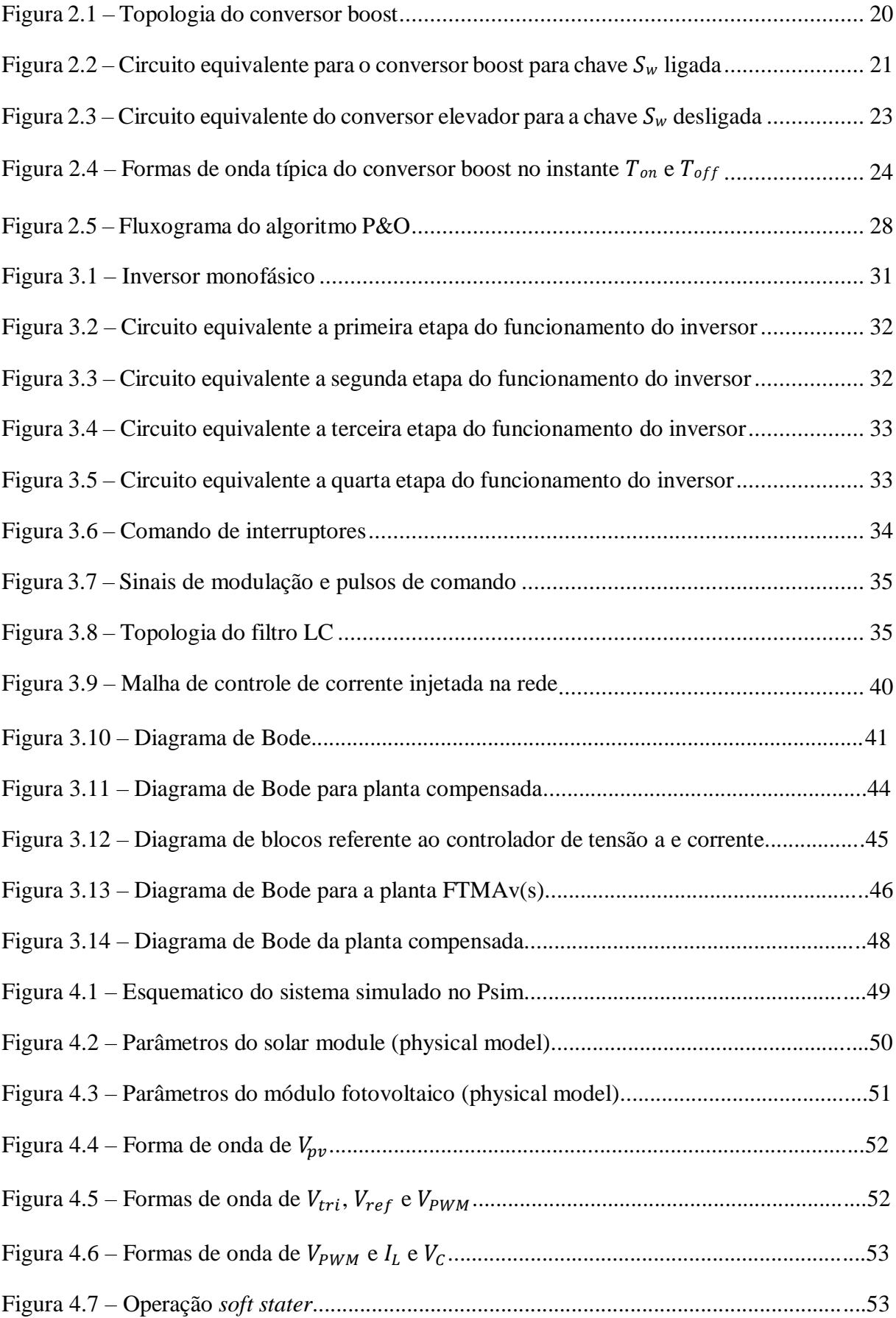

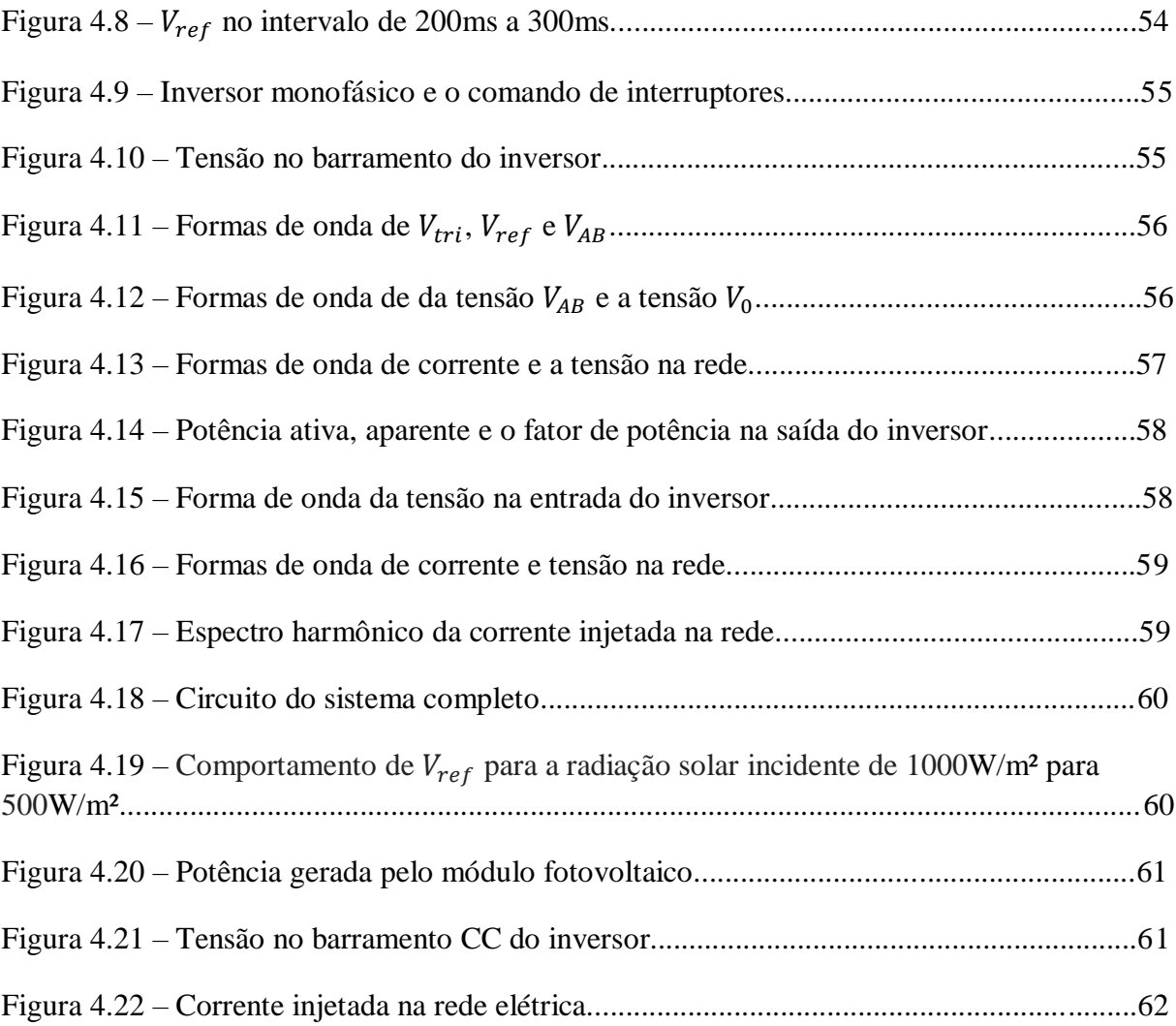

# **LISTA DE TABELAS**

<span id="page-11-0"></span>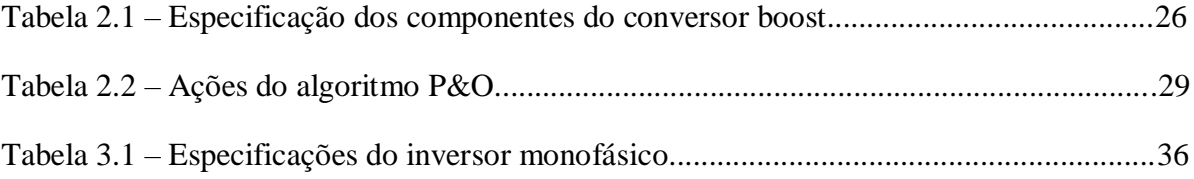

# **LISTA DE ABREVEATURAS E SIGLAS**

<span id="page-12-0"></span>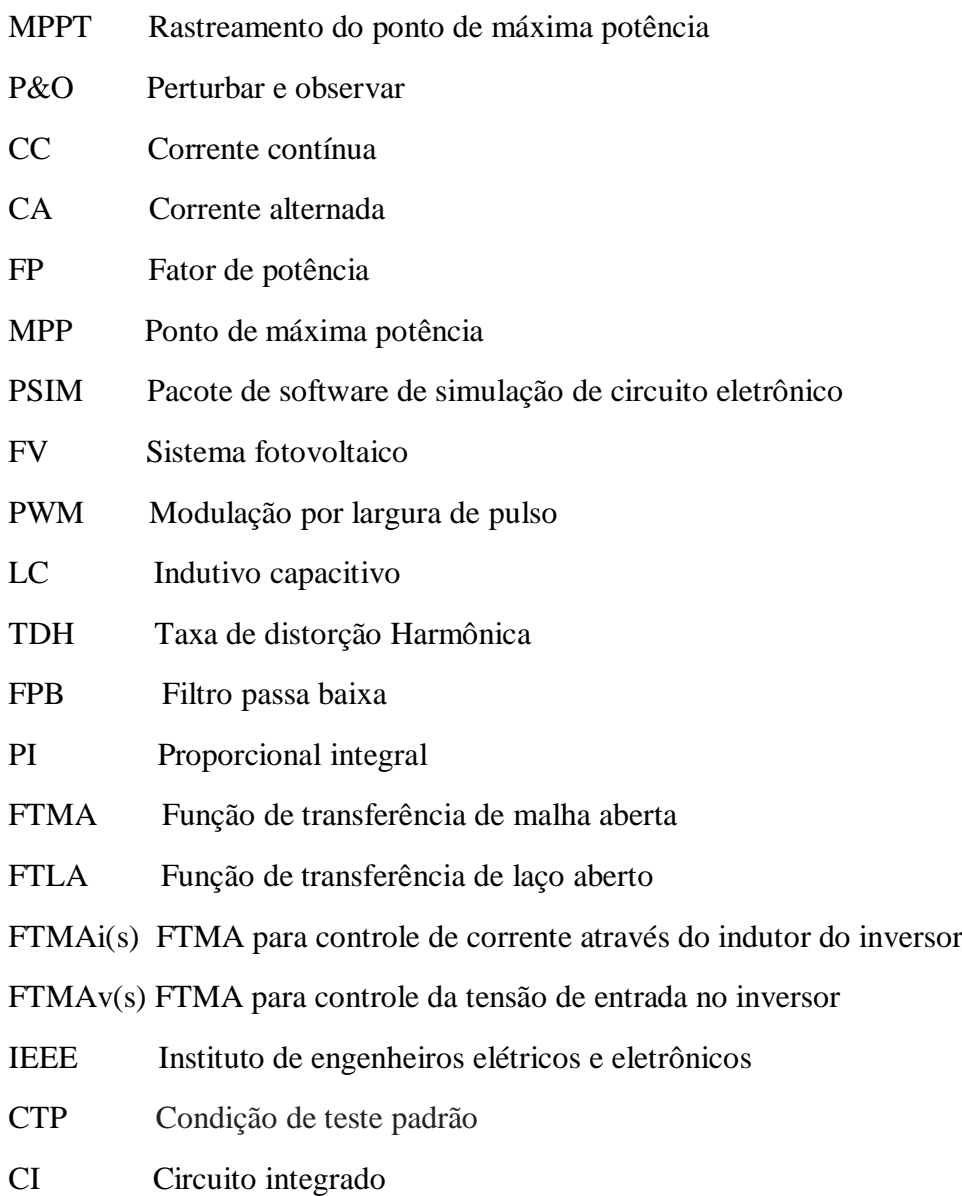

# **LISTA DE SÍMBOLOS .**

<span id="page-13-0"></span>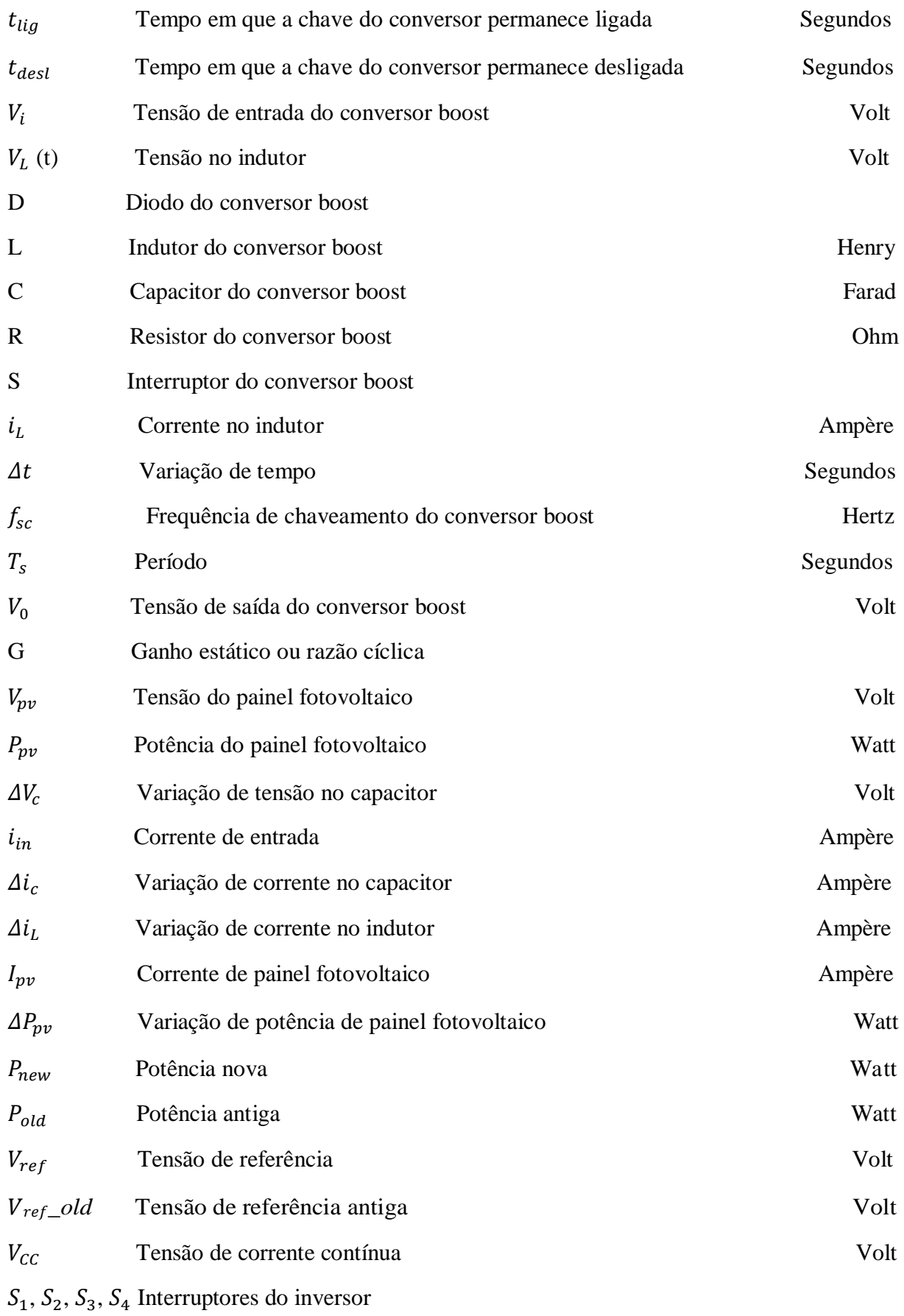

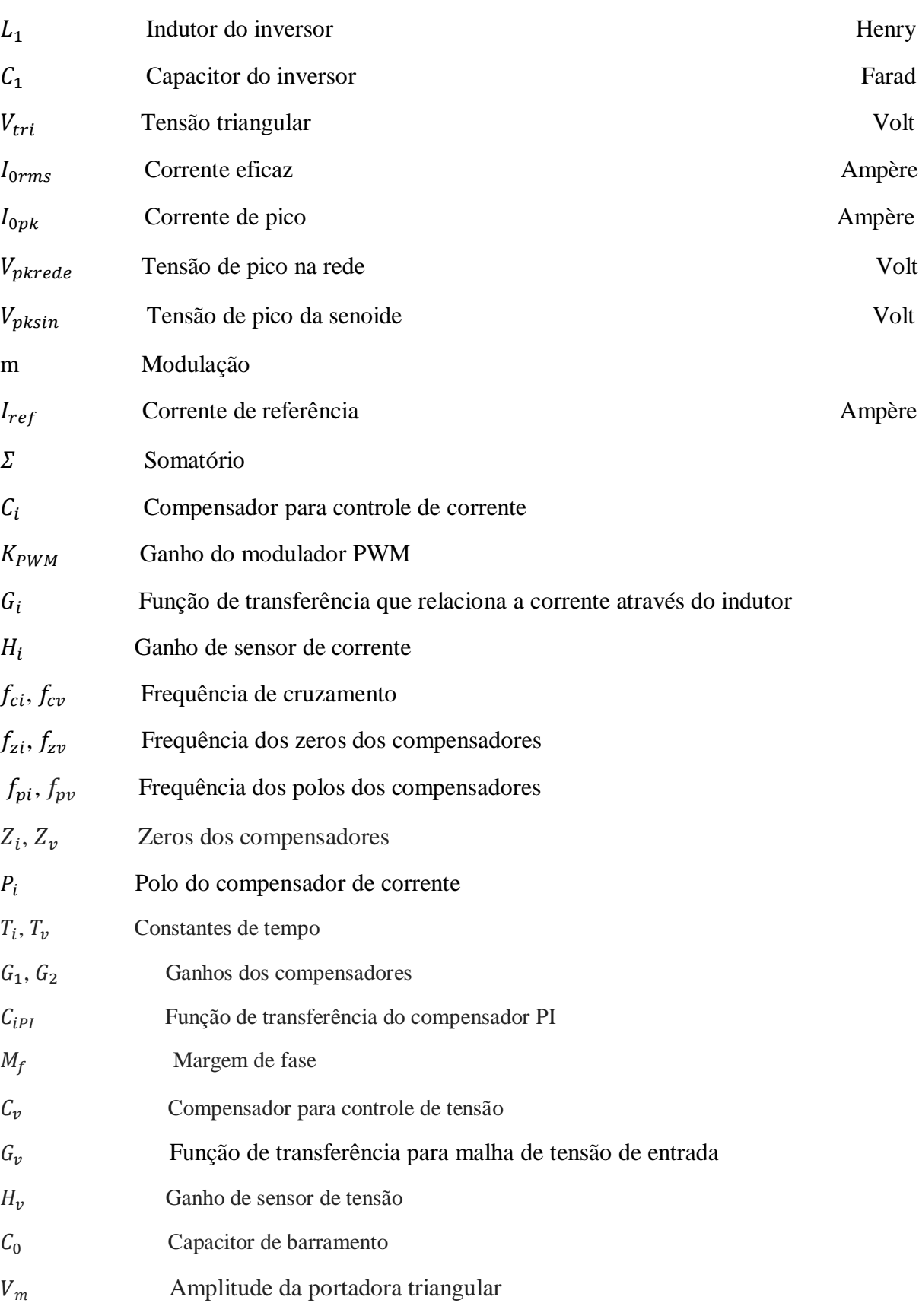

# $D_1$ ,  $D_2$ ,  $D_3$ ,  $D_4$  Diodos do inversor

# SUMÁRIO

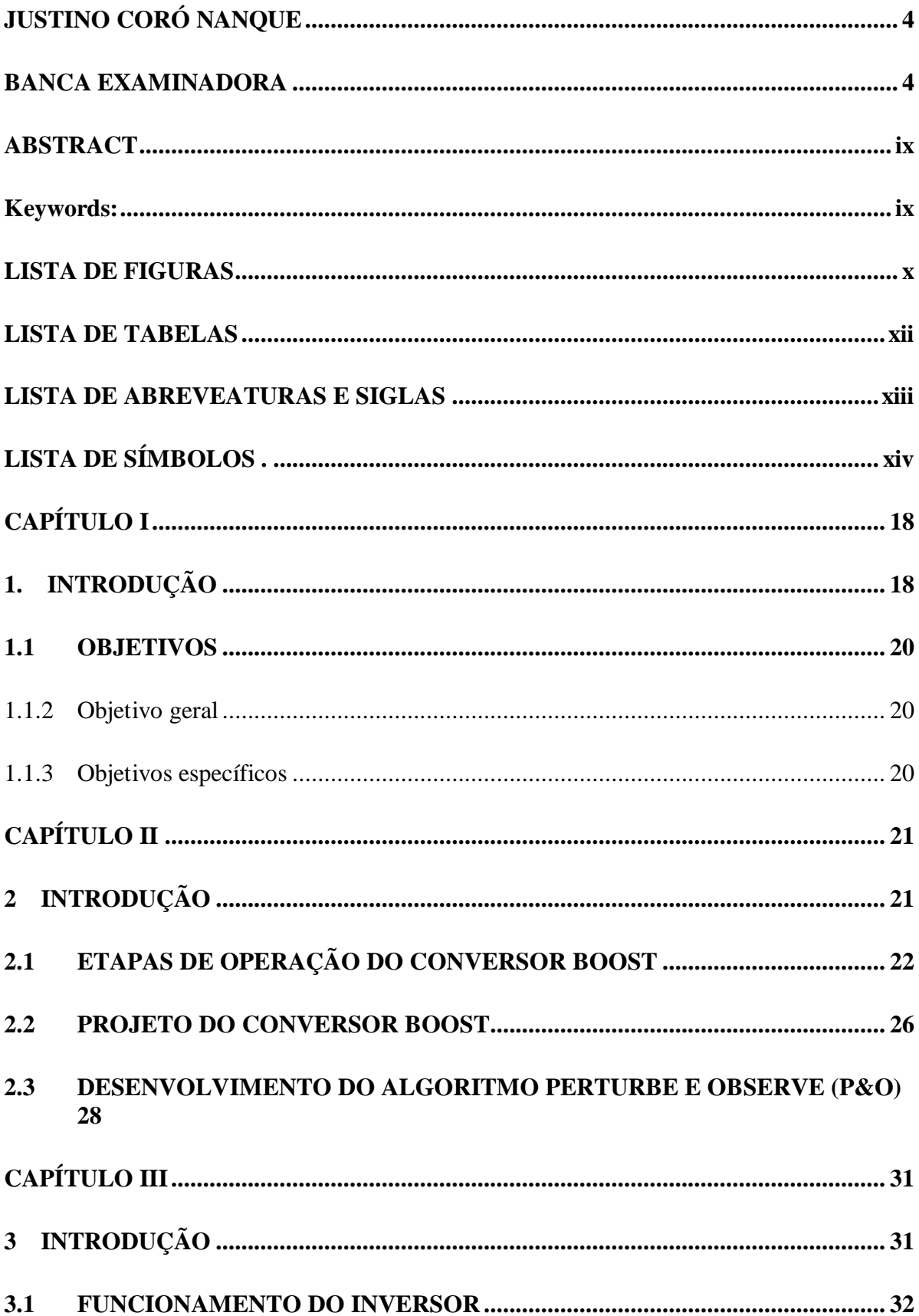

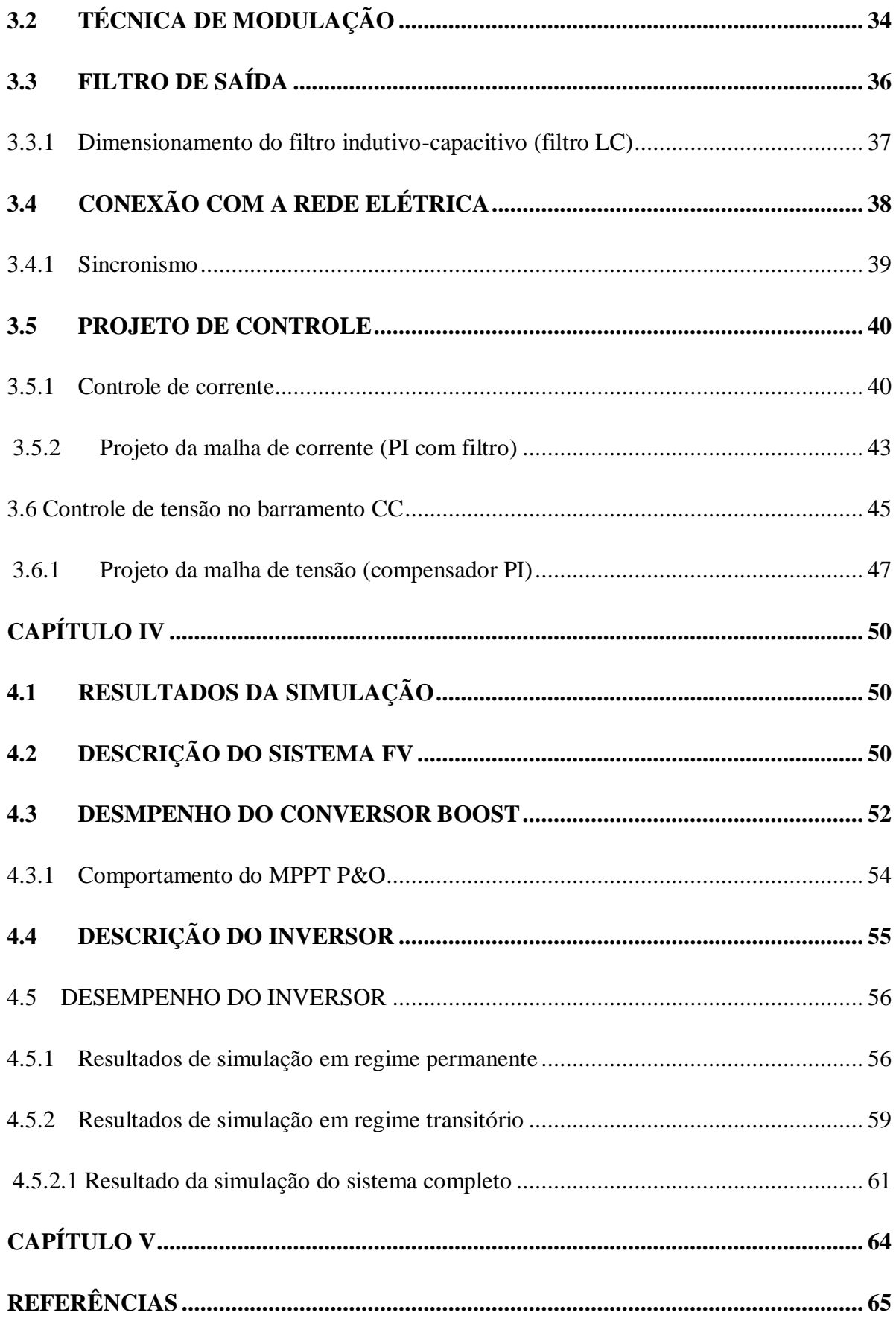

# **CAPÍTULO I**

### <span id="page-17-1"></span><span id="page-17-0"></span>1. INTRODUÇÃO

A preocupação com o desequilíbrio ambiental e busca pela efetivação de energias alternativas, faz com que a humanidade permaneça em uma incessante busca de novas tecnologias para produção de energia elétrica com impacto limitado ao ecossistema. As alterações climáticas, levou tanto os países desenvolvidos quanto os países em desenvolvimento a promover desenvolvimento e o uso de energias alternativas, como: energia solar, eólica, hidrelétrica, biocombustíveis e maremotriz (MACHADO, 2017).

Do ponto de vista ambiental, a utilização de recursos não renováveis para produção de energia tem sido responsável por problemas ambientais. Nesse cenário, a utilização de fontes alternativas é de suma importância, visto que são julgadas limpas, inesgotáveis e pouco poluentes. Segundo Mattei e Parré:

> É extremamente importante o desenvolvimento de fontes de energias alternativas visando o equilíbrio de longo prazo, dado que os recursos naturais são escassos e a população e as cidades crescem amplamente no tempo. A sustentabilidade do setor de energia elétrica garantirá cada vez mais o acesso desse recurso para as pessoas e o crescimento e desenvolvimento econômico das próximas gerações. (MATTEI e PARRÉ, 2021, p. 2).

Entre diferentes tipos de fontes alternativas, o aproveitamento do sol para a geração de energia elétrica é atualmente considerado como sendo uma das fontes de energia natural mais benéficas e mostra certas vantagens como, por exemplo: contribuição sustentável, opera de modo silencioso, a modularidade (que usa os mesmos componentes em inúmeros produtos diferentes), não contém partes móveis, e mais (SILVA et al., 2019).

Existem duas formas mais conhecidas de produzir energia elétrica através da luz do sol. A primeira é a heliotérmica ou termossolar, no qual a irradiação é coletada e convertida em calor com a finalidade de produzir eletricidade. Para obter a eletricidade através deste processo com maior eficiência, é necessário que o sistema esteja situado em um local com alta incidência de radiação solar, pois a energia radiante emitida pelo sol não atinge a superfície terrestre de maneira uniforme. A segunda é a fotovoltaica: nesse processo é feita a conversão direta da radiação solar em eletricidade. Esse processo se dá através do efeito fotovoltaico (ANEEL, 2018).

Os sistemas solares fotovoltaicos são compostos por um conjunto de componentes agregados entre si com o propósito de procurar uma solução excelente através da maior eficiência. Portanto, para que haja altos rendimentos na conversão, segundo Hafemeister, Dias e Poltosi (2018), faz-se necessário o uso de uma função do inversor chamada técnica de extração de máxima potência, que é popularmente conhecido como rastreador do ponto de máxima

potência (MPPT). Vale destacar que existem diversas formas de aplicar o MPPT. A técnica perturbar e observar (P&O) é uma delas.

Geralmente, a tensão gerada pelo modulo fotovoltaico é relativamente baixa. Sendo assim, é necessário associar os painéis em série (configuração em *string*) formando assim um único braço, com a finalidade de elevar a tensão total do arranjo. Além disso, a utilização do conversor elevador, também denominado conversor *boost*, é uma alternativa para maximização da tensão de barramento CC. Esta mesma conclusão foi alcançada por Tiburski et al. (2018).

Painéis fotovoltaicos geram energia apenas em forma de corrente contínua (CC). Enquanto a rede elétrica apresenta-se na forma de corrente alternada (CA). Dessa forma, para que seja viável realizar a interface entre os painéis fotovoltaicos e a rede elétrica, é necessário utilizar o conversor CC-CA, também conhecido como inversor, cuja principal função é a conversão de tensão e corrente contínua gerada pelo modulo fotovoltaico em tensão e corrente alternada.

Secundariamente, o inversor agrega a função de sincronismo e controle de ilhamento, que são um dos fatores mais relevantes no momento de acoplamento do inversor com a rede de elétrica. Para paralelizar o inversor e a rede de distribuição é imprescindível que estes tenham a mesma amplitude, a mesma frequência e a mesma fase. Se realizado de forma inadequada, poderá ocorrer circulação de corrente muito elevada, ocasionando potencial danos nos equipamentos elétricos e disparo forçado dos dispositivos de proteção. Para que o sincronismo no ponto de conexão entres estas duas fontes de tensão esteja dentro dos limites aceitáveis, é necessário controlar o inversor, fazendo com que este funcione como uma fonte de corrente para que ela esteja em fase com a tensão e garantir assim o fator de potência (FP) perto de unitário como exigido por norma (BARBI, et al., 2007).

Em virtude da necessidade de segurança tanto para sistema fotovoltaico quanto para a rede elétrica, deve-se implementar um sistema de controle e segurança no inversor conhecido como anti-ilhamento. O ilhamento é definido como situação em que sistema solar fotovoltaico permanece em operação quando acontecer desligamento da rede elétrica, formando assim ilhas. Nesse caso, o sistema fotovoltaico além de abastecer energia para carga local a qual foi projeto, abastece energia à rede. Entretanto, este fenômeno pode danificar equipamentos elétricos e provocar risco de vida para a equipe de manutenção no momento de religação da rede elétrica com a ilha eletrificada (SILVA, 2016).

Ainda segundo Silva (2016), é necessário projetar inversor fotovoltaico capaz de detectar e controlar a condição de ilhamento, para assim, interromper automaticamente sua operação a fim de garantir segurança a rede elétrica, ao sistema fotovoltaico e equipamentos que nele se encontram ligados.

# <span id="page-19-0"></span>1.1 OBJETIVOS

## <span id="page-19-1"></span>1.1.2 Objetivo geral

Este trabalho tem como objetivo projetar e simular um sistema solar fotovoltaico conectado à rede elétrica.

## <span id="page-19-2"></span>1.1.3 Objetivos específicos

- Projetar e simular um conversor boost conectado a um conjunto de painéis fotovoltaicos, operando com MPPT;
- Projetar e simular um inversor conectado à uma carga que emule a rede elétrica, operando com controle de sincronismo;
- Simular o sistema completo: painéis fotovoltaicos, conversor boost, inversor e rede;
- Aplicar e estudar os efeitos dinâmicos no sistema: variações de temperatura e irradiação nos painéis fotovoltaicos, e afundamentos de tensão na rede.

## **CAPÍTULO II**

## <span id="page-20-1"></span><span id="page-20-0"></span>2 INTRODUÇÃO

Este capítulo tem como objetivo mostrar o projeto de um conversor elevador aplicado em um arranjo fotovoltaico. No universo da energia solar fotovoltaica, o conversor elevador é conectado na saída dos painéis com a finalidade de rastrear o ponto de máxima potência. Este tipo de conversor tem como principal função regular a tensão de saída para um nível igual ou superior em relação à entrada.

Para operação do conversor boost, na maioria das vezes utiliza-se a técnica de modelagem da chave PWM controlada pela variação da razão cíclica (G) que é uma grandeza adimensional com valores definidos que variam entre zero e um, equivalendo de 0 a 100% (MUNIZ, 2017).

Para valores da razão cíclica superiores a 80% a operação do conversor se torna inviável, isso devido às grandes variações na ondulação da tensão de saída causadas por pequenas variações no ciclo de trabalho, levando o conversor à instabilidade e aumento de perdas associado aos componentes do mesmo (TORRICO BASCOPE et al., HENN et al., 2010).

A topologia de circuito de conversor *boost* é ilustrada na figura 2.1:

**Figura 2.1 –** Topologia do conversor *boost*.

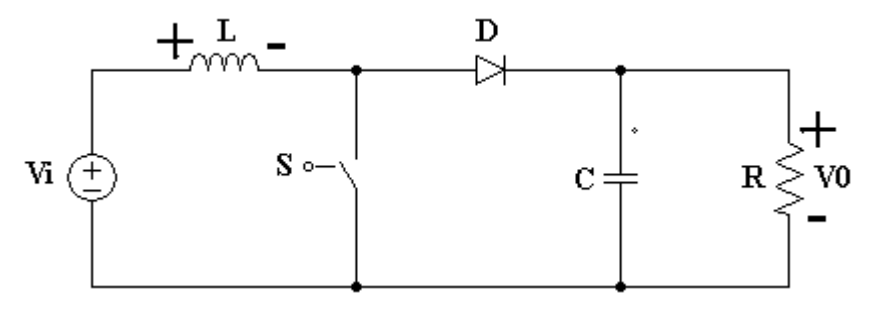

Fonte: Próprio autor (2023).

Pela configuração do circuito da figura 2.1, pode-se observar que a fonte de alimentação está em série com o indutor, que armazena energia em forma de campo magnético. O conversor elevador opera com uma chave de potência que possui dois estágios de operação e liga e desliga instantaneamente, possibilitando assim, o fornecimento da energia ao capacitor e a carga. Esse ciclo se repete periodicamente durante o funcionamento do inversor (TENÓRIO, 2017).

### <span id="page-21-0"></span>2.1 ETAPAS DE OPERAÇÃO DO CONVERSOR BOOST

Para análise das etapas de funcionamento do circuito de conversor *boost* em regime permanente no qual o indutor está funcionando no modo de condução contínua, pode-se avaliar o funcionamento do conversor em dois estágios de operação: pelo exame da corrente e tensão no indutor para quando a chave estiver fechada  $(T_{liq})$  e para quando a chave estiver aberta  $(T_{desl}).$ 

Primeira etapa: inicia-se com a chave do conversor ligada por um intervalo de tempo, no mesmo instante a tensão no indutor  $V_L$  passa a ser igual a tensão da fonte  $V_i$  e o diodo D fica reversamente polarizado, enquanto a corrente cresce de forma linear e a carga R é alimentada apenas pelo capacitor C.

O circuito equivalente do conversor para chave fechada pode ser visto na figura 2.2.

**Figura 2.2 –** Circuito equivalente para o conversor *boost* para chave S ligada.

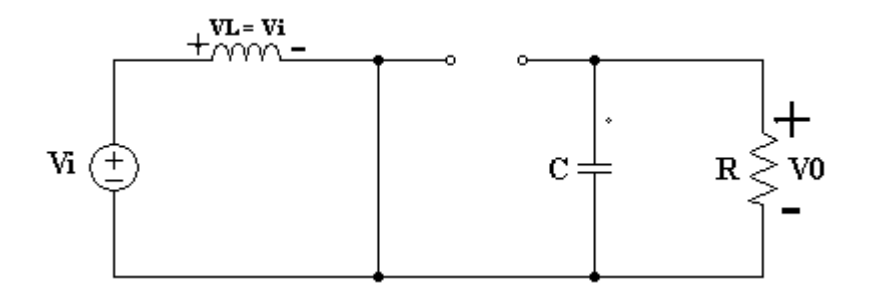

Fonte: Próprio autor (2023).

Pela lei de Kirchhoff das tensões obtém-se a equação 2.1.

$$
-V_i + V_L(t) = 0 \t\t(2.1)
$$

Assim,

$$
V_L(t) = V_i \tag{2.2}
$$

Com a chave fechada durante um certo intervalo de tempo, a tensão no indutor permanece constante e a corrente aumenta gradativamente. Dessa forma, é feita a análise de tensão e corrente no indutor pela equação 2.3.

$$
V_L(\mathbf{t}) = V_i = L \frac{di_L}{dt} \tag{2.3}
$$

No qual,  $V_L$  (t) é tensão no indutor,  $V_i$  é a tensão de entrada, L é a indutância e  $i_L$  é a corrente no indutor.

Logo:

$$
L = \frac{\Delta i_L}{\Delta t} = V_i \tag{2.4}
$$

A variação da corrente no indutor:

$$
\Delta i_L = \frac{V_i}{L} t_{lig} \tag{2.5}
$$

Sabe-se que:

$$
t_{lig} = D. T_s \tag{2.6}
$$

Logo:

$$
\Delta i_L = \frac{v_i}{L} D. T_s \tag{2.7}
$$

Sabe-se que:

$$
f_s = \frac{1}{T_s} \therefore T_s = \frac{1}{f_s} \tag{2.8}
$$

Então obtém-se a variação da corrente no indutor pela equação a seguir:

$$
\Delta i_L = \frac{v_i}{L} D \frac{1}{f_s} \tag{2.9}
$$

Onde  $\Delta i_L$  é a variação da corrente no indutor,  $T_{lig}$  é o tempo em que a chave permanece ligado,  $T_s$  o período,  $f_s$  a frequência de chaveamento e  $\Delta t$  simboliza a variação do tempo.

Segunda etapa: inicia-se com a chave S desligada, no instante  $t = D$ .  $T_s$ , o diodo entra em condução, a corrente no indutor  $i_l$  decresce linearmente devolvendo energia armazenada na etapa anterior e a energia armazenada pelo indutor L será transferida através do diodo para capacitor C. A tensão de entrada  $V_i$  se somará com a tensão do indutor  $V_L$ , desse modo aumentando a tensão de saída.

No momento em que a chave for fechada novamente, o diodo fica reversamente polarizado, a energia do capacitor libera a tensão para carga e o ciclo se repete novamente.

Na figura 2.3 é mostrado o circuito equivalente ao conversor boost para chave aberta.

**Figura 2.3 –** Circuito equivalente do conversor elevador para a chave S desligada.

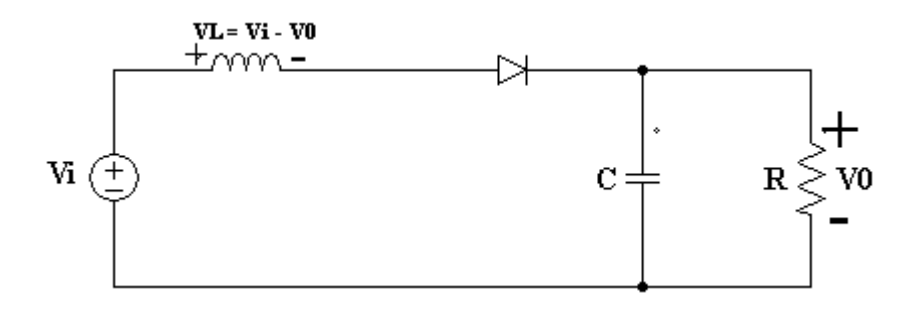

Fonte: Próprio autor (2023).

Aplicando a lei de Kirchhoff das tensões tem-se que:

$$
-V_i + V_L + V_0 = 0 \therefore V_L(t) = V_i - V_0
$$
\n(2.10)

$$
V_L(t) = \text{L.} \frac{di_L(t)}{dt} \therefore \text{L.} \frac{di_L(t)}{dt} = V_i - V_0 \tag{2.11}
$$

Considerando a tensão  $V_0$  e a tensão aplicada no indutor constantes, por conseguinte a corrente irá variar linearmente à medida que o tempo varia. Como a tensão de saída  $V_0$  é maior que a tensão de entrada  $V_i$ , então essa taxa de variação é constante e negativa, então a variação da corrente no indutor decresce. Essa variação é calculada através da equação 2.12.

$$
L.\frac{\Delta i_L(t)}{\Delta t} = \frac{V_i - V_0}{L} \tag{2.12}
$$

Logo :

$$
\Delta i_L(t) = \frac{v_i - v_0}{L} \cdot t_{desl} \tag{2.13}
$$

Onde  $V_0$  é a tensão na carga e  $t_{desl}$  é o tempo em que a chave permanece desligada. Sabe-se que:

$$
t_{desl} = (1 - D). T_s \t\t(2.14)
$$

Substituindo:

$$
T_s = \frac{1}{f_s} \therefore \Delta i_L(t) = \frac{V_i - V_0}{L}.\ (1 - D).\frac{1}{f_s} \tag{2.15}
$$

Pela figura 2.4 pode-se verificar que quando a chave é desligada a corrente no indutor decresce e a tensão no capacitor cresce linearmente. Em suma, na primeira etapa o indutor armazena a energia no seu campo magnético e na segunda etapa libera a energia para o

capacitor. Uma vez injetando a corrente no capacitor a sua tensão aumenta e consequentemente a tensão de saída aumenta.

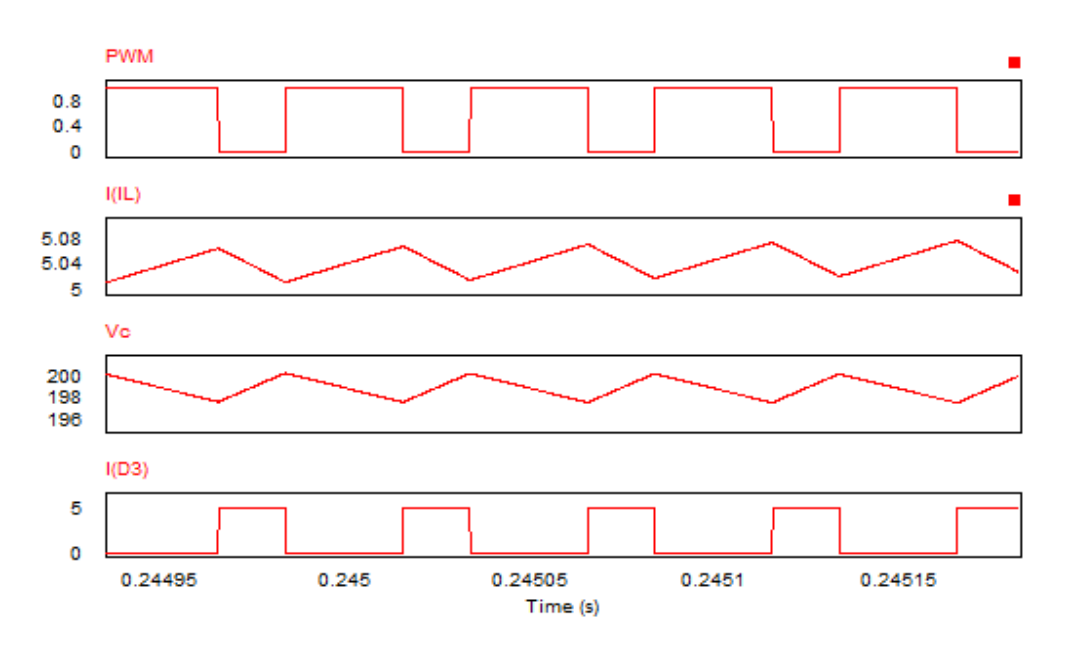

**Figura 2.4 -** Formas de onda típicas do conversor boost no instante  $T_{lig}$  e  $T_{desl}$ .

Fonte: Próprio autor (2023).

A partir duas análises das etapas de operação, pode-se obter o ganho estático do conversor *boost* uma vez que a variação de corrente no indutor será a mesma. Nesse caso, o princípio da conservação de energia pode ser representado por ambas as variações de corrente em módulo para obter a equação final do ganho estático (G). Assim:

$$
|\Delta i_L(t)_{lig}| = |\Delta i_L(t)_{desl}| \tag{2.16}
$$

Substituindo as equações 2.9 e 2.15 na equação 2.17, tem-se:

$$
\frac{V_i}{L} D \cdot \frac{1}{f_S} = \frac{V_i - V_0}{L} . (1 - D) \cdot \frac{1}{f_S} \therefore V_0 (1 - D) = V_i
$$
\n(2.17)

Isolando  $V_0$ :

$$
V_0 = \frac{V_i}{(1 - D)}\tag{2.18}
$$

O ganho estático é responsável por determinar o aumento ou a redução da tensão de entrada em um conversor. Esse ganho pode ser determinado a partir da relação da tensão na carga e da tensão de entrada (RASHID, 2001).

$$
G = \frac{V_0}{V_i} \tag{2.19}
$$

Substituindo a equação 2.18 na equação 2.19, obtém-se a equação final do ganho estático:

$$
G = \frac{\frac{V_i}{(1-D)}}{V_i} \therefore G = \frac{1}{(1-D)}
$$
(2.20)

A indutância a ser usada é definida pela equação 2.21:

$$
L = \frac{V_i D}{f_S \Delta i_L(t)}\tag{2.21}
$$

A capacitância a ser usada é definida pela equação 2.22:

$$
C = \frac{V_0 D}{f_S R \Delta V_0} \tag{2.22}
$$

## <span id="page-25-0"></span>2.2 PROJETO DO CONVERSOR BOOST

Para determinar os parâmetros do conversor, é necessário definir todas as especificações necessárias para o projeto conforme mostra a tabela 2.1.

De acordo com a tabela 2.1, a tensão de entrada  $(V_{\nu\nu})$  de 62V corresponde à tensão de máxima potência do painel fotovoltaico, bem como a potência ( $P_{pv}$ ) de 296,7W. Para a tensão na carga  $V_0$ , foi adotado um valor de 180V para que a razão cíclica ficasse de forma aceitável e não entrasse na zona de instabilidade do conversor e, porque ela atenderia a uma possível integração de um sistema de  $110V_{rms}$  em corrente alternada.

| <b>Grandeza</b>                     | Representação | <b>Valor</b> |  |  |
|-------------------------------------|---------------|--------------|--|--|
| Potência do arranjo<br>fotovoltaico | $P_{pv}$      | 297,6W       |  |  |
| Tensão do painel<br>fotovoltaico    | $V_{pv}$      | 62V          |  |  |
| Tensão na carga                     | $V_0$         | 180V         |  |  |
| Ondulação no capacitor              | $\Delta V_c$  | 1%           |  |  |
| Ondulação da corrente no<br>indutor | $\Delta i_L$  | 1%           |  |  |
| frequência de chaveamento           | $f_{sc}$      | 20KHz        |  |  |

**Tabela 2.1 -** Especificação dos componentes do conversor boost.

A frequência de chaveamento  $f_{sc}$  foi ajustada de acordo com os parâmetros e resultados que se queria obter no projeto do conversor. Os valores de ondulação no capacitor e ondulação de corrente no indutor foram calculados de acordo com os valores da tensão na carga  $V_0$  e a corrente de entrada  $i_{in}$  previamente estabelecidos de modo a garantir uma boa faixa de operação do próprio conversor, bem como o valor da potência.

$$
\Delta i_L = 1\% = 0.01. \ i_{in} = 0.048 \text{ A}
$$
\n(2.23)

$$
\Delta V_C = 1\% = 0.01. \ V_o = 1.8 \ V
$$
\n(2.24)

Para obter os valores de indutância, capacitância e resistência na carga foram utilizados equações a seguir:

$$
L = \frac{V_i D}{f_{sc} \Delta i_L(t)} = \frac{62.0,66}{20 \times 10^3, 0,048} = 42,63 \, mH \tag{2.25}
$$

$$
C = \frac{V_0 D}{f_{sc}.R.AV_C} = \frac{180.0,66}{20 \times 10^3.109,2.1,8} = 30,22 \,\mu\text{F}
$$
\n(2.26)

$$
R = \frac{180^2}{297.6} = 109.2 \Omega \tag{2.27}
$$

Fonte: Próprio autor (2023).

#### <span id="page-27-0"></span>2.3 DESENVOLVIMENTO DO ALGORITMO PERTURBE E OBSERVE (P&O)

Sistemas de energia solar fotovoltaica são dependentes das condições climáticas aos quais são expostos. Os módulos fotovoltaicos por si só não apresentam um rendimento expressivo, ou seja, a eficiência é muito baixa, por esse motivo é necessário usar a técnica de MPPT a fim de extrair a máxima potência. Sabe-se que, o ponto de máxima potência varia em termos das condições de radiação solar, da temperatura e das tensões dos terminais do painel fotovoltaico (NETO; SANTOS; IANO, 2017).

Normalmente, associa-se o conversor ao painel solar a fim de controlar a tensão de saída, fazendo com que este opere sempre próximo ao ponto de máxima transferência de potência. Existem diversas técnicas para implementação do algoritmo MPPT. Entretanto, a técnica de perturbar e observar é a mais utilizada, visto que, dispõe de uma boa eficiência e é de fácil implementação (SATHLER, 2015).

A técnica perturbar e observar como o próprio nome sugere, trata-se de um método de perturbação e observação no qual é aplicado uma pequena mudança na razão cíclica do conversor e verificar a variação da potência. Caso ocorra aumento da potência fornecida pelo painel o algoritmo segue com perturbações no mesmo sentido, caso ocorra decréscimo de potência na próxima iteração a perturbação irá acontecer no sentido contrário. Desse modo, o algoritmo de P&O faz com que a referência fique variando em valores próximos do MPP (SEGUEL, 2009), (Moacyr et al, 2010).

Ainda segundo o Seguel (2009), para que o algoritmo tenha uma boa eficiência é importante fazer uma escolha adequada para incremento de perturbação ΔV, garantindo que o algoritmo não demore a encontrar o ponto de máxima potência e não resulte em grandes variações em torno deste ponto.

O rastreamento de MPP é realizado a partir de duas iterações consecutivas. Em sua primeira iteração o conversor CC/CC é colocado a operar em uma razão cíclica D(n − 1).

A partir desse ponto de operação são realizadas as leituras de tensão  $V_{pv}(n - 1)$  e corrente  $I_{nv}(n - 1)$  possibilitando assim cálculo de potência:

$$
P_{pv}(n-1) = V_{pv}(n-1) \cdot I_{pv}(n-1) \tag{2.28}
$$

Em seguida é iniciada a segunda iteração onde é aplicada uma perturbação ΔD na razão cíclica, logo:

$$
D(n) = D(n-1) \pm \Delta D \tag{2.29}
$$

É feita novamente a leitura de tensão  $V_{pv}(n)$  e corrente  $I_{pv}(n)$  e obtém-se uma nova leitura de potência dada pela equação 2.30. A variação de potência é dada pela equação 2.31:

$$
P_{pv}(n) = V_{pv}(n). I_{pv}(n)
$$
\n(2.30)

$$
\Delta P_{pv} = P_{pv}(\mathbf{n}) - P_{pv}(\mathbf{n} - 1) \tag{2.31}
$$

A partir da perturbação  $\Delta D$  na razão cíclica, pode-se observar que quando a potência é maior que zero, ou seja,  $\Delta P_{pv} > 0$ , o sistema de controle percebe que o sistema flui no sentido de do valor de MPP. Caso contrário, ou seja, se  $\Delta P_{pv} < 0$ , o sistema inverte para direção oposta, e o sentido de perturbação deve ser alterado (PEREIRA; SOUSA; SANTOS, 2016).

O algoritmo referente ao método perturbe e observe está representado na figura 2.5.

**Figura 2.5 –** Fluxograma do algoritmo P&O.

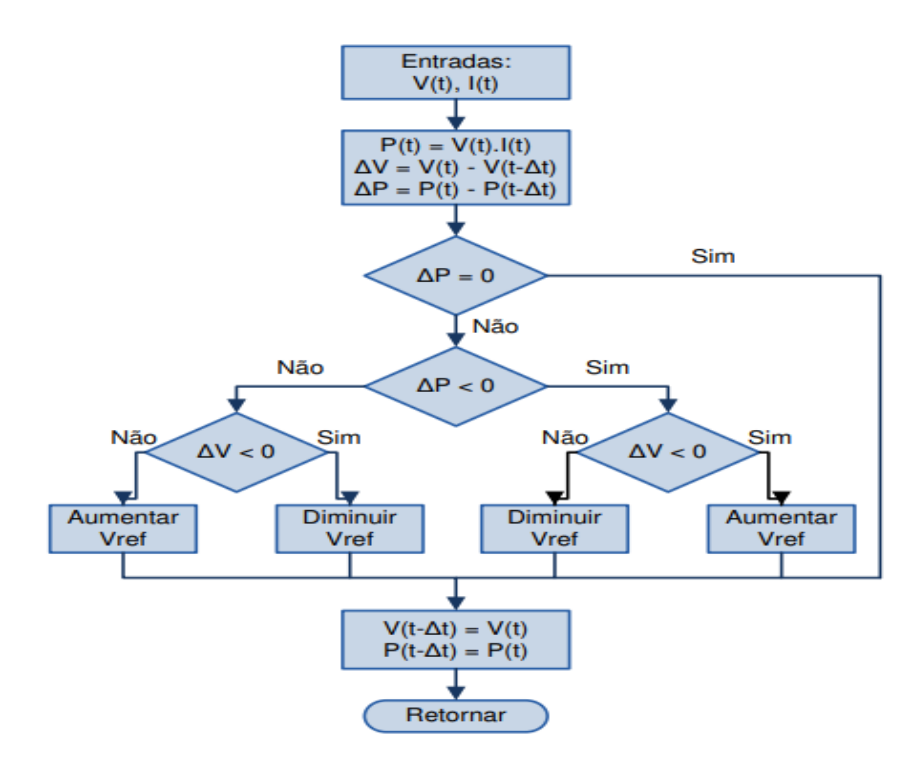

Fonte: Moacyr et al, 2010.

Utilizou-se o software PSIM para desenvolver e testar o algoritmo perturbe e observe no sistema solar fotovoltaico. Para acionamento da chave foi utilizado um bloco C, que é um bloco capaz de desenvolver logicas utilizando linguagem de programação e este por sua vez tem como principal função ler os valores de tensão e corrente e comparar os valores com aqueles lidos anteriormente, isto é, através do cálculo potência.

Para execução do algoritmo perturbe e observe, geralmente se observam duas principais variáveis, a potência e a razão cíclica. Neste algoritmo foi projetado um *sofstart* de maneira que a razão cíclica saia de zero até um determinado valor de forma controlada. Somente após o fim da partida suave, o algoritmo passa a calcular e comparar as potências lidas a cada iteração (SILVA, 2021).

De maneira geral, são 4 as situações que podem ocorrer durante o desenvolvimento do algoritmo. Cada uma delas o algoritmo irá reagir de maneira diferente como mostra a tabela 2.2. No capítulo 4 será feita a simulação com a finalidade de certificar se o algoritmo perturbe e observe está funcionando como esperado.

| Comparação de potência | Comparação de $V_{ref}$  | Ação do<br>algoritmo |  |
|------------------------|--------------------------|----------------------|--|
| $P_{new} > P_{old}$    | $V_{ref} > V_{ref}\_old$ | Incrementa $V_{ref}$ |  |
| $P_{new} > P_{old}$    | $V_{ref} < V_{ref}\_old$ | Decrementa $V_{ref}$ |  |
| $P_{new} < P_{old}$    | $V_{ref} > V_{ref}\_old$ | Decrementa $V_{ref}$ |  |
| $P_{new} < P_{old}$    | $V_{ref} < V_{ref}\_old$ | Incrementa $V_{ref}$ |  |

**Tabela 2.2 –** Ações do algoritmo P&O.

Fonte: Próprio autor (2023).

# **CAPÍTULO III**

# <span id="page-30-1"></span><span id="page-30-0"></span>3 INTRODUÇÃO

Existem duas topologias de inversores mais utilizados em sistema fotovoltaico (FV), um é conhecido como inversor solar *off-grid* (isolados) e o outro é chamado de inversor solar *ongrid* (conectados à rede). O primeiro trata-se de uma topologia totalmente isolado da rede elétrica que necessita de baterias para armazenar a energia produzida pelos painéis solares, e utilizá-las em dias nublados ou de menor radiação. Esse sistema é mais indicado para áreas rurais, lugares distantes, pois seu uso não depende da rede de transmissão. Em contrapartida, o segundo trata-se de um inversor conectado à rede elétrica e não necessita de sistema de armazenamento de energia, este permite que a energia excedente produzida por este sistema seja repassada para a rede de transmissão e, posteriormente convertida em créditos de energia (BOSO; GABRIEL; GABRIEL, 2015).

Para interligar o sistema *on-grid* com a rede é necessário o uso de inversor, que além de converter energia de corrente CC em CA, interligar, sincronizar, regular a tensão, também possui a função de segurança, e garantir qualidade de energia elétrica injetada na rede.

Sistema de energia solar fotovoltaico possui vários componentes que são essenciais para o seu funcionamento. Um dos principais componentes que constituem o sistema solar fotovoltaico é o inversor, cujo principal papel é converter energia elétrica gerada pelo painel solar, de tensão e corrente contínua CC em tensão e corrente alternada, podendo atender a demanda energética como controlar a amplitude, a fase e a frequência da tensão de saída.

Segundo Bezerra (2010), existem diversos tipos de inversores. Cada um deles conta características especificas que o faz atender à demanda de energia dos mais diferentes estabelecimentos, como residencial, comercial ou industrial. Em caso do sistema *on-grid* é utilizado inversor monofásico para conexão à rede. A figura 3.1 mostra uma das principais topologias do inversor monofásico.

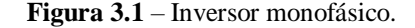

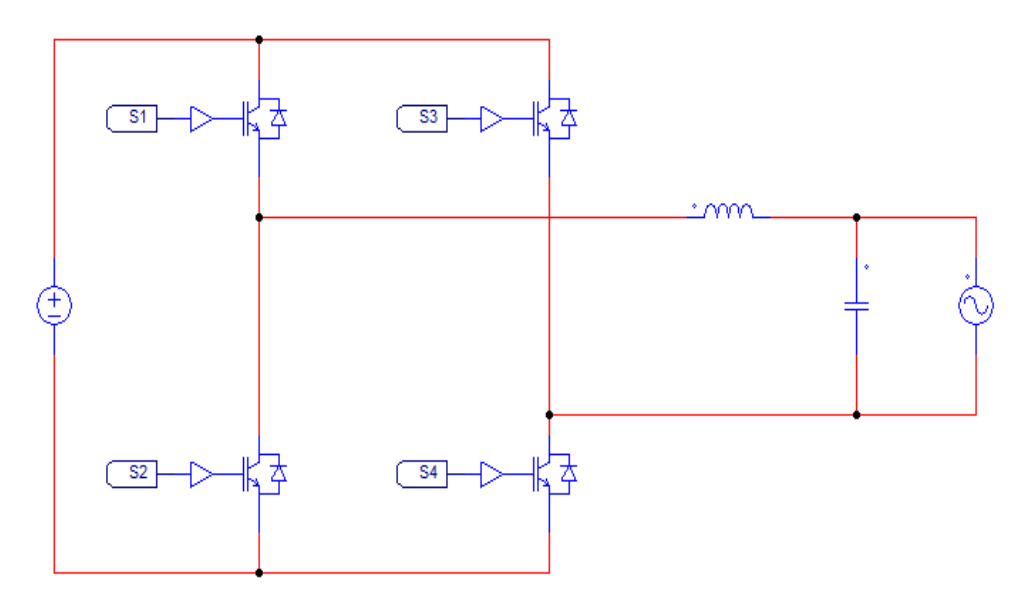

Fonte: Próprio autor (2023).

#### <span id="page-31-0"></span>3.1 FUNCIONAMENTO DO INVERSOR

O inversor possui um circuito embutido com quatro chaves e é alimentado pela tensão e corrente contínua  $V_{CC}$ . Este é conhecido como inversor em ponte completa e possui a capacidade de transformar tensão e corrente CC em CA, podendo controlar a amplitude, a frequência e a tensão de saída. Este inversor possui quatro etapas de operação, sendo que, com o fechamento dos interruptores  $S_1$  e  $S_4$ , pode-se obter o semiciclo positivo da tensão alternada de saída, ao passo que com o fechamento de  $S_2$  e  $S_3$ , pode-se obter o semiciclo negativo da tensão alternada de saída. O valor da tensão zero pode ser obtido tanto com o fechamento dos interruptores  $S_1$  e  $S_2$  quanto ao fechamento de  $S_3$  e  $S_4$ . Não são permitidos fechamento dos interruptores do mesmo braço ( $S_1$  e  $S_2$  nem  $S_3$  e  $S_4$ ) em simultâneo visto que pode causar um curto-circuito. Nesse caso, em termos de operação o inversor deve-se operar em três níveis  $(+V_{CC}, 0 \text{ e } -V_{CC})$ , dessa forma, os interruptores vão comutar de forma complementar (MACCARINI, 2009).

Primeira etapa: Os interruptores  $S_1$  e  $S_4$  são ligados, enquanto os interruptores  $S_2$  e  $S_3$ permanecem desligados, então a fonte CC entrega a energia à carga. O circuito referente a essa etapa de operação é mostrado na figura 3.2. Vale ressaltar que, as partes pontilhadas nos circuitos das etapas de operação do inversor que se seguem não atuam ativamente.

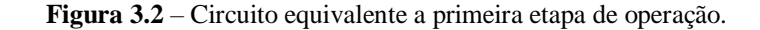

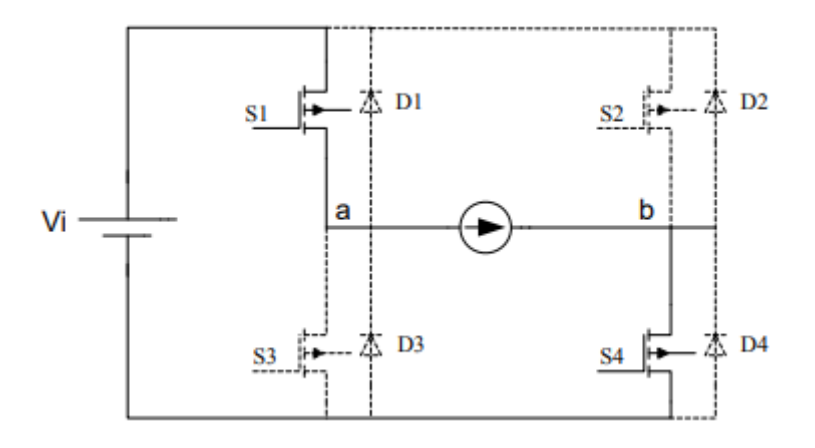

Fonte Barbi (2007).

Segunda etapa: Nessa etapa de operação não existe transição de energia da fonte para a carga. No entanto, a corrente é conduzida em roda livre pelo interruptor  $S_1$  e o diodo  $D_2$ . É de salientar que o  $D_2$  é submetido a condução devido ao bloqueio do interruptor  $S_4$ . A figura 3.3 representa a segunda etapa de operação.

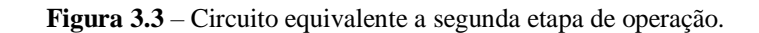

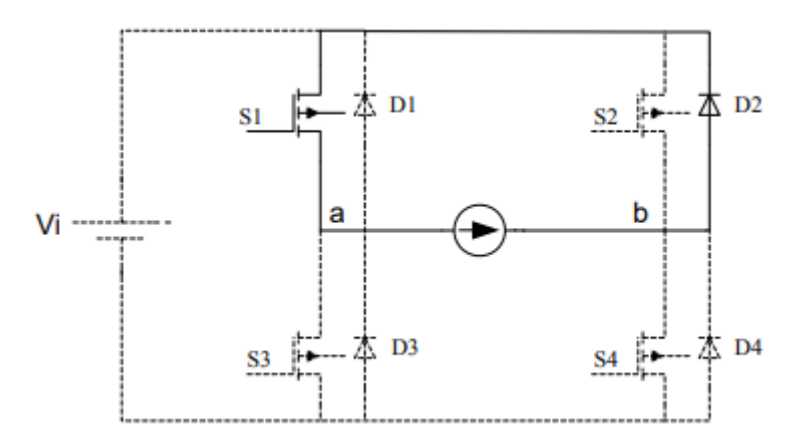

Fonte: Barbi (2007).

Terceira etapa: A etapa inicia quando os interruptores  $S_1$  e  $S_4$  assumem a corrente e entram em condução. Enquanto  $S_2$  e  $S_3$  permanecem desligados, visto que o acionamento simultâneo de interruptores do mesmo braço pode provocar danos aos inversores. O circuito equivalente a essa etapa pode ser observado na figura 3.4.

**Figura 3.4** – Circuito equivalente a terceira etapa de operação.

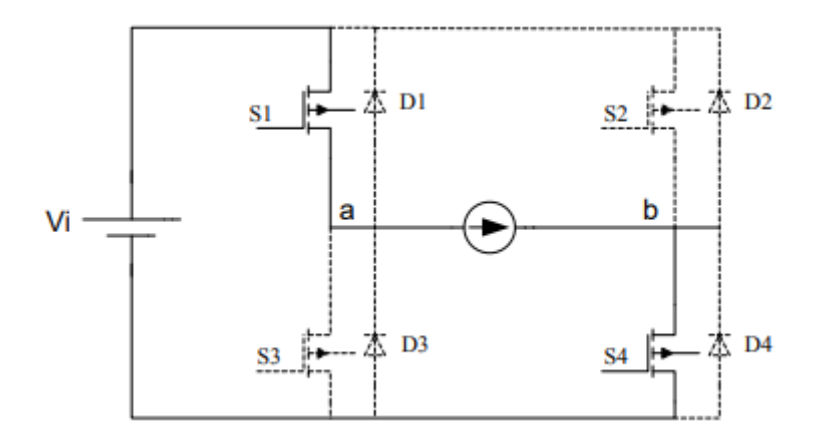

Fonte: Barbi (2007).

Quarta etapa: Nessa etapa os interruptores  $S_1$  e  $S_2$  permanecem desligados. Entretanto, o  $D_3$  entra em condução assumindo a corrente de carga. A figura 3.5 representa a quarta etapa de operação, no qual pode-se notar que o interruptor  $S_3$  nem chega a conduzir devido ao sentido da corrente.

**Figura 3.5** – Circuito equivalente a quarta etapa de operação.

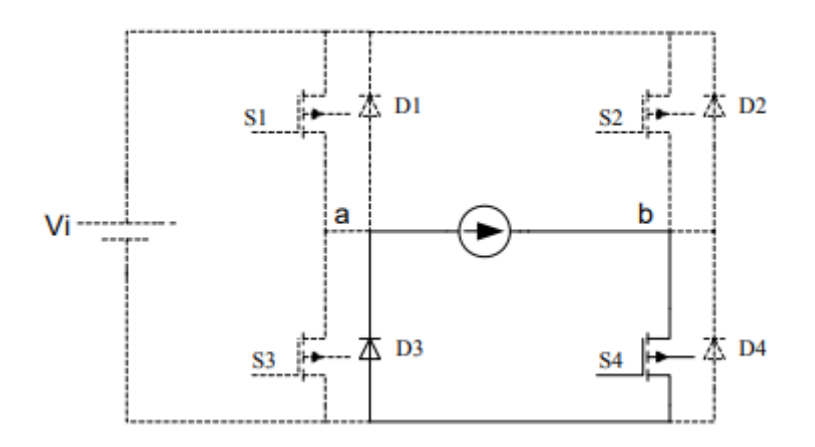

Fonte: Barbi (2007).

# <span id="page-33-0"></span>3.2 TÉCNICA DE MODULAÇÃO

Os inversores antigos produziam na saída uma onda quadrada, e essa onda esquenta os equipamentos e produz ruídos. Os inversores modernos produzem uma onda de tensão de saída mais próximo da onda senoidal, com harmônicos reduzidos usando a estratégia de modulação conhecida como PWM (*Pulse Width Modulation*).

A técnica de modulação PWM também conhecido como modulação por largura de pulsos, usa dois comparadores. Segundo Oliveira (2017), os comparadores são projetados para comparar a onda senoidal com triangular, no qual o primeiro comparador controla o pulso de disparo das chaves  $S_1$  e  $S_2$ , enquanto o segundo comparador controla o pulso de disparo das chaves  $S_3$  e  $S_4$ . Essas chaves determinam o nível de tensão nas extremidades da carga. De acordo com a figura 3.6 pode-se ver a porta lógica NOT nos terminais da saída de cada controlador, isto é para certificar que quando  $S_1$  estiver ligada o  $S_2$  estará desligada, quando  $S_3$ estiver ligada o  $S_4$  estará desligada e vice-versa. A Figura 3.6 mostra o comando de interruptores do inversor.

**Figura 3.6** – Comando de interruptores.

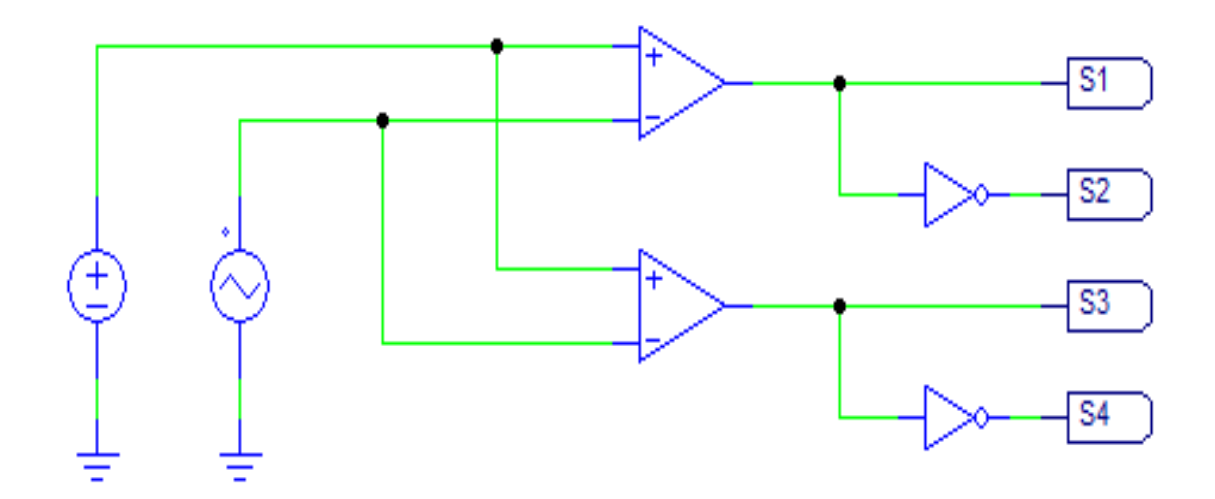

Fonte: Próprio autor (2023).

O inversor utilizado neste projeto é caracterizado por apresentar três níveis de tensão entre os pontos a e b. Estes três níveis de tensão se dão através da comparação entre a portadora triangular com a referência senoidal. A partir do princípio de funcionamento da técnica de modulação usado neste projeto pode-se concluir que, quando o sinal modulante  $V_{ref}$  for maior do que a portadora  $V_{tri}$  se obtém na saída um pulso em nível alto, isto é, o interruptor entra em condução e, quando o sinal modulante for menor que a portadora se obtém um pulso em nível baixo, tal que produza os três níveis na tensão de saída do inversor. No entanto, essa analogia do modulador a três níveis é mostrada na figura 3.7, respectivamente.

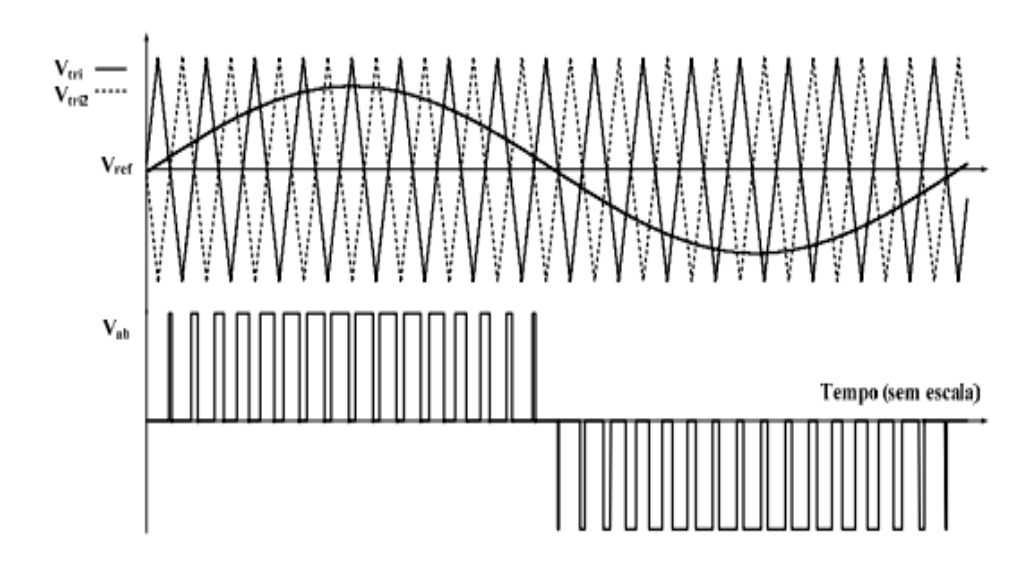

**Figura 3.7** – Sinais de modulação e pulsos de comando.

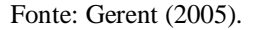

### <span id="page-35-0"></span>3.3 FILTRO DE SAÍDA

A presença dos componentes harmônicos nos sistemas elétricos afeta a qualidade de energia elétrica devido a perdas e interferência. Alguns problemas associados aos efeitos harmônicos são a redução da vida útil das máquinas rotatórias, ressonantes, interferência nos dispositivos de proteção e erro nas medidas de potência. Assim sendo, é necessário o uso de filtro nos inversores para atenuar os componentes harmônicos indesejadas. Existem diferentes tipos de filtros, porém o filtro LC é o mais difundido e utilizado. Como pode ser observado na figura 3.8, filtro LC é a combinação do indutor e capacitor usados em circuitos eletrônicos e servem para minimizar ou eliminar os ruídos causados por alguns equipamentos eletrônicos (ARAÚJO, 2012).

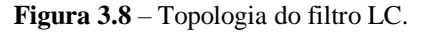

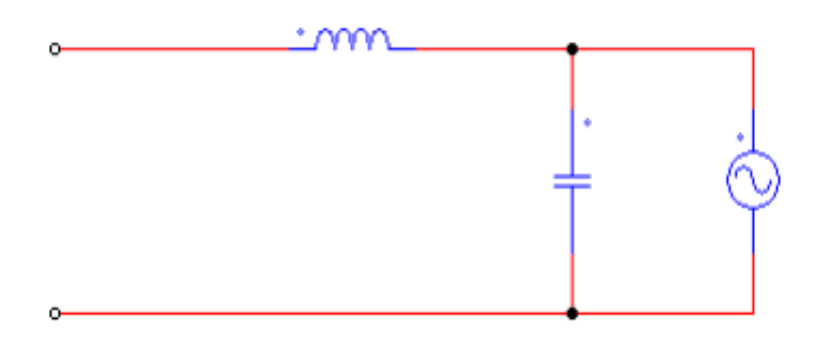

Fonte: Próprio autor (2023).

#### <span id="page-36-0"></span>3.3.1 Dimensionamento do filtro indutivo-capacitivo (filtro LC)

Nesta seção é mostrada a metodologia para dimensionamento do filtro LC para conversores estáticos de energia conectados à rede. Com o propósito de minimizar os componentes harmônicos existentes na saída do inversor, é utilizado um filtro LC de forma que a tensão de saída do inversor seja mais senoidal, isto é, com baixa TDH (taxa de distorção harmônica). Nesta seção busca-se obter, através das equações os valores do indutor e capacitor que atendam a necessidade do projeto. Para cálculo desses valores, incialmente são especificados alguns parâmetros. Estes parâmetros podem ser vistos na tabela 3.1.

Tabela 3.1 – Especificações do inversor monofásico.

| "in"                         |     | $\overline{1}0$ |     |    | ں ر   |  |
|------------------------------|-----|-----------------|-----|----|-------|--|
| 206V                         | 10V | l Kw            | 10% | 3% | 50KHz |  |
| Fonte: Próprio autor (2023). |     |                 |     |    |       |  |

A tensão aplicada no indutor quando a chave estiver fechada, em um período de comutação é dada pela equação 3.1.

$$
V_L = V_{in} - \sqrt{2} . V_0 = 50,44 \text{V}
$$
\n(3.1)

Para determinar o valor eficaz da corrente média utiliza-se a expressão que relacione a potência e tensão nominal que é dada pela equação 3.2.

$$
I_{0rms} = P_0 / V_0 = 9{,}1A
$$
 (3.2)

Sabendo do valor eficaz da corrente média, obtém-se o valor da corrente de pico dadapela equação 3.3.

$$
I_{0pk} = \sqrt{2} \cdot I_{0rms} = 12,87 \text{A}
$$
 (3.3)

Determina-se a variação da corrente pela equação 3.4.

$$
\Delta I = 0, 1 \, . \, I_{0rms} = 0.91 \, A \tag{3.4}
$$

A variação de tensão é calculada pela equação 3.5.

$$
\Delta V = 0.03 \cdot V_{in} = 6.18V \tag{3.5}
$$

Pela equação 3.6 é calculado o período de comutação

$$
T_s = 1 / f_s = 20 \mu s \tag{3.6}
$$

Através da potência mínima fornecida à carga e a tensão nominal na carga especificadas

37

na tabela 3.1, pode-se calcular o valor de R dada pela equação 3.7.

$$
R = V_0^2 / P_0 \to R = 12,1\Omega
$$
\n(3.7)

O valor de índice de modulação  $m$  é obtido através da relação entre as amplitudes da tensão de pico na rede com a tensão de barramento  $V_{cc}$ . O índice de modulação é calculado pela equação 3.8.

$$
V_{\text{pkrede}} = V_0 \cdot \sqrt{2} = 155,56 \text{V} \cdot \text{m} = V_{\text{pkrede}} / V_{\text{CC}} \rightarrow \text{m} = 0,755 \tag{3.8}
$$

Com o valor de índice de modulação já conhecido pode-se calcular a tensão de pico da senoide de saída do inversor pela equação 3.9.

$$
V_{pksin} = \text{m}.V_{pk} \rightarrow V_{pksin} = 3,775\text{V}
$$
\n(3.9)

Com os todos os valores obtidos, finalmente é calculado o valor do indutor de filtro usando a equação 3.10.

$$
L_1 = \left( \left( \Delta I_{nor}, V_{prrede}, T_s \right) / \Delta I \right) \rightarrow L_1 = 566, 6 \,\mu H \tag{3.10}
$$

Finalmente, pela equação 3.11 pode-se obter a expressão para cálculo da capacitância necessária para o filtro.

$$
C_1 = \frac{P_0}{2\pi f V_0 \Delta V} \to C_1 = 2084 \,\mu\text{F} \tag{3.11}
$$

Geralmente, os inversores são classificados de acordo com a tensão produzida. Existem três formas de ondas mais comum, que pode ser quadrada, quadrada modificada ou retangular e senoidal. A forma de onda de tensão de saída indica a qualidade e o custo do inversor. Essa forma de onda depende do método de conversão e a filtragem utilizados para suaviza-la e minimizar os conteúdos harmônicos indesejáveis que resultam do processo de conversão (GUIMARÃES et al., 2004).

## <span id="page-37-0"></span>3.4 CONEXÃO COM A REDE ELÉTRICA

O inversor além de converter potência é um componente utilizado em sistema solar fotovoltaico para estabelecer a comunicação entre o sistema fotovoltaico e a rede elétrica. Para tanto, algumas exigências devem ser atendidas a fim de garantir a segurança e a confiabilidade em sistemas conectados à rede. Durante a conexão com a rede eletrica deve-se levar em consideração os seguintes fatores: Sincronismo, regulação de tensão, nível de corrente a ser injetada na rede, distorção harmônica, monitoramento anti-ilhamento, entre aoutras (MARANGONE, 2012).

#### <span id="page-38-0"></span>3.4.1 Sincronismo

Os sistemas de energia solar precisam de equipamentos de conversão de energia com um controle a fim de garantir um desempenho adequado e satisfatória na integração com a rede. No entanto, o inversor além de converter tensão e corrente contínua em tensão e corrente alternada agrega a função de controle de fluxo de potência. Os inversores que atuam como fonte de tensão apresentam duas estratégias de controle, sendo que, pode ser controlado corrente ou tensão. O inversor de fonte de tensão controlado por tensão baseia-se no controle do ângulo entre a tensão de saída do inversor e a tensão da rede com o intuito de controlar o fluxo de potência, ao passo que nos inversores controlados por corrente, as componentes ativas e reativas da corrente injetada na rede são controlados através da técnica de modulação PWM.

Nos inversores controlados por corrente, as distorções nas tensões da rede e a defasagem de tensão é menos sensível, também possui uma resposta mais rápida e adequada. O inversor controlado por tensão é sensível a pequenos erros de fase, o que pode acarretar em elevadas correntes harmônicas quando a tensão da rede estiver distorcida. Sendo assim, nos inversores conectados à rede elétrica é recomendado o controle por corrente (SILVA, 2019). O controlador de corrente por ser responsável a garantir a estabilidade do sistema, assim com boa qualidade de energia elétrica abastecida à rede, é essencial garantir o seu adequado funcionamento para que o inversor consiga integrar com a rede de maneira satisfatória, cumprindo com as normas que fixam limites de injeção de correntes harmônicas e da taxa de distorção harmônica. O desempenho de controlador de corrente em sistema fotovoltaico conectado à rede elétrica é diretamente influenciado pelo desempenho do sistema. As informações da amplitude, da frequência e da fase da rede precisam de um algoritmo confiável capaz de providenciar essas informações com agilidade e melhor precisão, para tal, é necessario a utilização do sistema de sincronismo baseado em PLL (do inglês, *Phase Lockheed loop*). A técnica de controle de sincronismo é muito importante visto que o inversor fica monitorando constantemente o deslocamento entra as fases, a frequência, e a potência fornecida à rede. (MACHADO; SILVA, 2017).

#### <span id="page-39-0"></span>3.5 PROJETO DE CONTROLE

A técnica de controle de corrente através de diagrama de blocos tem sido amplamente estudada e aplicada por muitos autores em diversas aplicações. Essa técnica de controle oferece inumeras vantagens, tais como: limitações de corrente exigida pela norma, regulação de tensão, imunidade ao elevado efeito harmônico, uso de controladores simples (Proporcional-Integral PI) e também proporciona a frequencia de comutação constante (MIRANDA-TERÁN et. al., 2014).

Segundo Dos Santos (2022), uma das finalidades do conversor é gerar a potência ativa na rede eletrica, respeitando as limitações exigidas por normas vigentes. Para esse propósito, é necessário que a corrente de saída permaneça no formato senoidal e que esteja em fase com a tensão da rede elétrica. Para que a corrente de saída no inversor e a tensão na rede não fiquem variando de modo desproporcional, faz-se necessário a utilização de dois compensadores: um é de corrente da saída que vai operar no sentido de atenuar as variações buscas de corrente através do indutor e o outro é da tensão de entrada que deverá atuar no sentido de atenuar as variações bruscas da tensão na entrada.

#### <span id="page-39-1"></span>3.5.1 Controle de corrente

A malha de controle de corrente é comumente utilizada em sistemas conectados à rede elétrica com propósito de fornecer a corrente no formato senoidal na saída do inversor e sincronizada com a tensão da rede. Para ter uma corrente no formato senoidal de baixa distorção harmônica na saída do inversor, é necessario que haja um controlador da corrente de saída.

Na malha de controle gera-se uma perturbação na corrente de referência com o intuito de se observar se a corrente de saída vai seguir esta perturbação. O sinal da senoide é obtido através de PLL e este sinal senoidal com amplitude unitária é multiplicado com a referência. Em seguida, o sinal é amostrado e comparado com com o sinal medido no sensor, depois o erro é gerado. Este sinal de erro é enviado para um controlador e este por sua vez gera um sinal de controle que passa para o modulador PWM que posteriormente produz uma modulação por largura de pulso considerando uma referência sonoidal. A figura 3.9 mostra o diagrama de blocos usado para controle de corrente. Através desta ténica de controle é possível regular a corrente através do indutor.

**Figura 3.9** – Malha de controle de corrente injetada na rede.

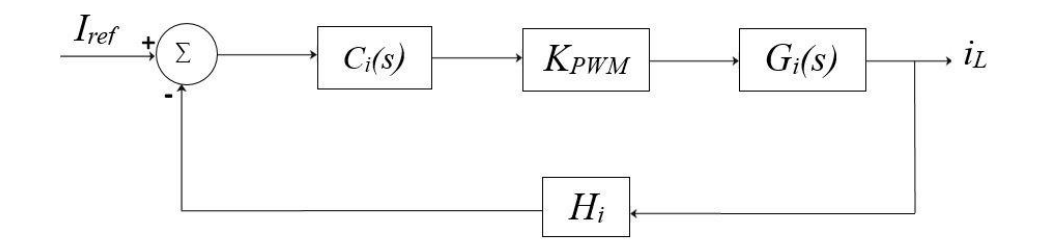

Fonte: Próprio autor (2023).

No diagrama de blocos da figura 3.9, encontram-se os seguintes elementos:

 $I_{ref}$ : Corrente de referência;

 $C_i(s)$ : Compensador de corrente;

 $K_{PWM}$ : Ganho do modulador;

 $G_i(s)$ : Função de transferência que relaciona a corrente atraves do indutor;

 $i_L$ : corrente no indutor do inversor;

 $H_i$ : Ganho de realimentação.

Com a finalidade de projetar compensadores usados no inversor, primeiramente é necessário obter as funções de transferência das variaveis a serem controladas. Considerando inversor como uma fonte de tensão, com modulação de três níveis no qual a tensão de saída depende da razão cíclica gerada, que define periodo de chaveamento ( SANTOS, 2022).

$$
G_i(s) = \frac{V_{in}}{L.s}
$$
\n(3.12)

A corrente de referência usada neste projeto é mostrada na equação 3.13.

$$
I_{ref_i} = 2A \tag{3.13}
$$

Usando o valor da corrente de referência  $I_{ref_i}$  como referência do compensador  $C_i(s)$  e o valor da tensão de entrada nominal  $V_{in}$  mostrada na tabela 3.1, a malha de controle apresentará um ganho de realimentação  $H_i(s)$  como ilustra a equação 3.14.

$$
H_i(s) = \frac{I_{refi}}{\sqrt{2} \cdot I_{orms}} \to H_i(s) = 0,156 \text{dB}
$$
\n(3.14)

Em seguida, obtem-se o ganho do modulador através da equação 3.15. A função

modulador é converter o sinal de controle em um sinal PWM. Pode-se obter essa conversão a partir da comparação entre o sinal de controle e a portadora triangular de amplitude  $V_m$  = 5V. O modulador PWM possui um circuito integrado CI SG3525 para acionamento das chaves, este CI apresenta especificações para amplitude da portadora triangular. Através dessa amplitude obtem-se o ganho do modulador PWM.

$$
K_{PWM} = \frac{1}{5} = 0.2\tag{3.15}
$$

A função de transferência em malha aberta FTMAi(s) é obtida através da equação 3.16 e seu diagrama de Bode é representado na figura 3.10, juntamente com a FT  $G_i(s)$ . O diagrama de Bode a ser compensado apresenta um declive de -20dB/década cuja a característica classifica o sistema como de primeira ordem. Este declive junto com a margem de fase maior que 0°, comprovam a estabilidade do sistema. Nesse caso, para melhorar a velocidade da resposta do sistema perante a perturbações externas é necessário a adição de um compensador.

$$
\text{FTMAi}(s) = G_i(s). \, K_{PWM}. \, H_i(s) \tag{3.16}
$$

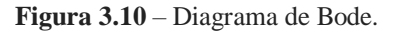

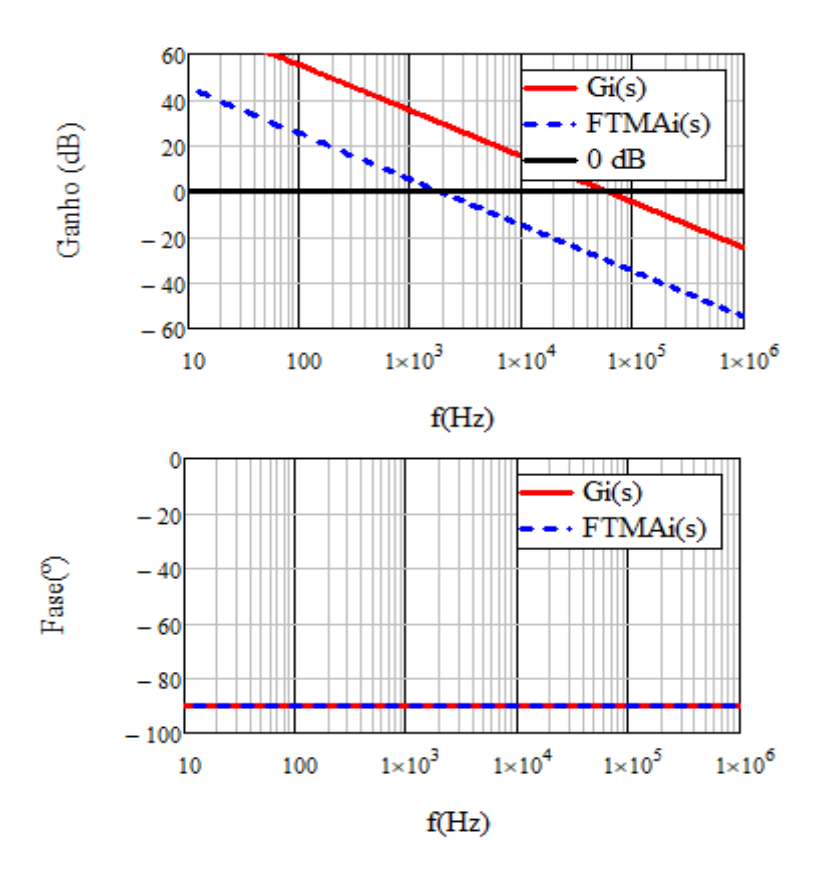

Fonte: Próprio autor (2023).

#### <span id="page-42-0"></span>3.5.2 Projeto da malha de corrente (PI com filtro)

Segundo a teoria de controle, a correta colocação da frequência de cruzamento da FTMAi(s) é um fator muito importante no que se refere a estabilidade do sistema de controle e este valor deverá ser no máximo um quarto da frequência de cruzamento, ou seja, menor ou igual a  $f_c = f_s/4$ . Vale destacar que, quanto maior for a frequência de cruzamento, o sistema compensado terá uma maior velocidade de resposta, visto que um maior velocidade de resposta do sistema pode ser uma vantagem em muitas aplicações (OLIVEIRA FILHO, 2010).

Assim:

$$
f_{Ci} = \frac{f_{S1}}{4} = 10 \text{KHz}
$$
 (3.17)

Uma vez que o compensador escolhido para este projeto é do tipo PI, então a função de transferência  $C_i(s)$  pode ser obtida através das colocações a seguir.

Sabendo que a frequência de zero do compensador é alocada uma decada abaixo da frequência de cruzamento a fim de obter um declive na curva de ganho a -20 dB/década na passagem pelo ganho unitário em laço aberto. A equação 3.18 mostra a frequência do zero escolhido.

$$
f_{zi} = \frac{f_c}{10} = 1 \text{KHz}
$$
\n(3.18)

Um polo é colocado na origem para minimizar o erro estático:

$$
f_p = 0\tag{3.19}
$$

A frequência de filtro deve estar alocada abaixo da frequência de comutação para evitar problemas de instabilidade. Portanto, um outro polo é colocado na metade da frequência de chaveamento como mostra a equação 3.20.

$$
f_{pi} = \frac{f_{si}}{2} = 25 \text{ kHz}
$$
 (3.20)

Com os valores de  $f_{zi}$  e  $f_{pi}$ , pode-se encontrar de modo numérico o zero e o pólo do compensador, expressado na equação 3.21 e 3.222.

$$
z_i = 2\pi f_{zi} \to z_i = 6{,}283 \times 10^3 \text{rad/s}
$$
 (3.21)

43

$$
p_i = 2\pi f_{pi} \to p_i = 1,571 \times 10^5 \text{rad/s}
$$
 (3.22)

Com o valor do zero de compensador, pode-se calcular constante de tempo  $T_i$ através da equação 3.23.

$$
T_i = \frac{1}{z_i} \to T_i = 1{,}592 \times 10^{-4} \text{s}
$$
\n(3.23)

A través da equação 3.24 pode-se calcular o valor adicional necessário para que a FTMAi(s) em questão alcance a frequência de cruzamento desejada.

$$
H_i = 20 \cdot \log(|FTMAi(s)|) = -14,893 \, \text{dB} \tag{3.24}
$$

No entanto, o compensador terá que ter um ganho de acordo com o valor fornecido na equação 3.25.

$$
G_1 = 10^{\frac{|H|}{20}} \to G_1 = 5{,}555
$$
 (3.25)

Com todas as variáveis necessárias, finalmente tem-se o compensador para controle de corrente:

$$
C_i(s) = G_{Ci} \cdot \frac{s + z_i}{s \cdot (s + p_i)}
$$
(3.26)

Onde  $G_{ci}$  é obtido através da seguinte equação:

$$
G_{Ci} = G_1 \cdot p_i \tag{3.27}
$$

A função de transferencia em malha aberta FTMAi do compensador pode ser conseguida através da equação 3.28. O diagrama de Bode do sistema não compensado, compensador e sistema compensado é mostrado na figura 3.11, no qual pode-se notar que no gráfico de resposta a frequência de cruzamento ocorre em 1KHz, com a curva de ganho apresentando um declive de -20 dB/década e uma margem de fase de  $M_f = 62.5^{\circ}$ .

$$
FTMAicomp(s) = FTMAi(s) \cdot C_i(s)
$$
\n(3.28)

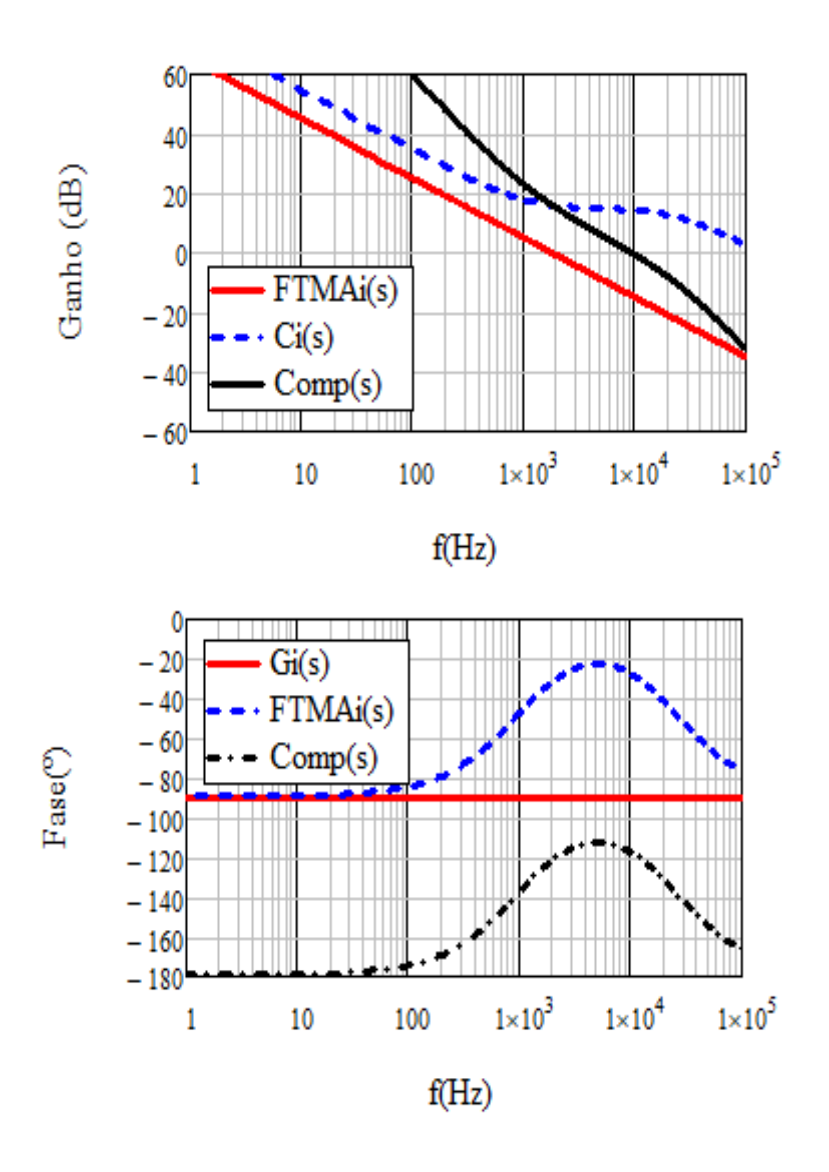

**Figura 3.11** – Diagrama de Bode para planta compensada.

Fonte: Própio autor (2023).

### <span id="page-44-0"></span>3.6 Controle de tensão no barramento CC

Para que a tensão no barramento CC seja mantida dentro dos limites aceitáveis, é necessário utilizar um controlador de tensão. Este controlador tem como principal objetivo manter a tensão no barramento constante. A estratégia de controle usada nesta seção é semelhante ao anterior, só que neste caso a tensão no barramento CC é tomado como variável a ser controlada. O diagrama de blocos referente ao controlador de tensão é mostrado na figura 3.12. Vale destacar que o diagrama que representa a tensão no barramento fica no exterior do diagrama de controle de corrente, uma vez que todo sistema de controle possui o funcionamento em cascata.

**Figura 3.12** – Diagrama de blocos referente ao controlador de tensão e a corrente.

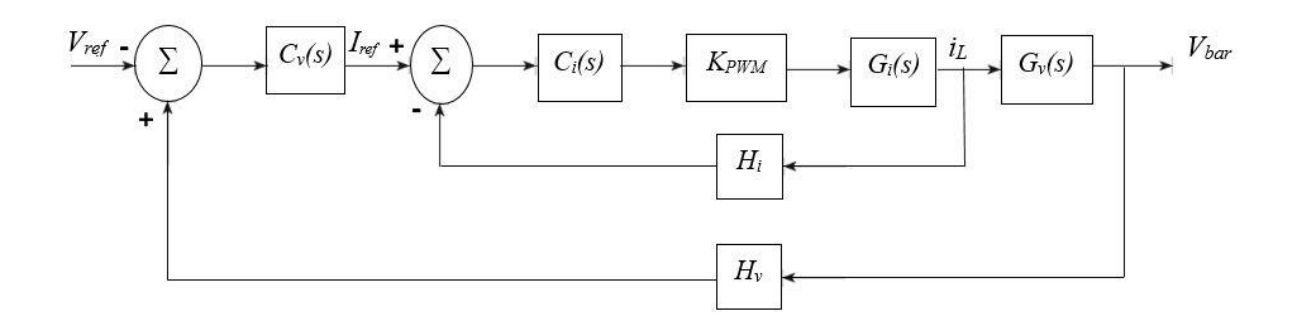

Fonte: Próprio autor (2023)

No circuito da figura 3.12, encontram-se os seguintes elementos:

 $V_{ref}$ : tensão de referência;

 $C_v(s)$ : Compensador de tensão;

 $G_v(s)$ : Função de transferência em relação a tensão no barramento;

 $H_v$ : Ganho de realimentação de tensão.

Em seguida, é mostrada a modelagem matemática que reflita a função de transferência em malha aberta (FTMA). Segundo Santos (2022), a partir do diagrama referente ao controlador de tensão obtém-se a função de transferência  $G_V(s)$  como mostra a mostrada na equação 3.29.

$$
G_V(s) = \frac{V_{in}}{2 \cdot s \cdot L} \tag{3.29}
$$

Usando o valor da tensão de referência  $v_{ref_v}$  como referência do compensador  $C_V(s)$  e o valor da tensão de entrada  $V_{in}$  mostrada na tabela 3.1, a malha de controle apresentará um ganho de realimentação  $H_V(s)$  como ilustra a equação 3.30.

$$
\mathcal{V}_{ref_{\mathcal{V}}} = 2.0 \text{V} \tag{3.30}
$$

$$
H_V(s) = \frac{\nu_{refv}}{V_i} \to H_V(s) = \frac{2}{206} = 9,709 \times 10^{-3}
$$
 (3.31)

Observando a figura 3.13, nota-se que esta apresenta relações para o sistema de controle, assim, a função de transferência em malha aberta é dada pela equação 3.32 e seu diagrama de bode é representado na figura 3.13, no qual pode-se observar que a curva de ganho apresenta um declive de -20dB/década.

$$
\text{FTMAv(s)} = G_V(s) \cdot H_V(s) \cdot \frac{1}{H_V} \tag{3.32}
$$

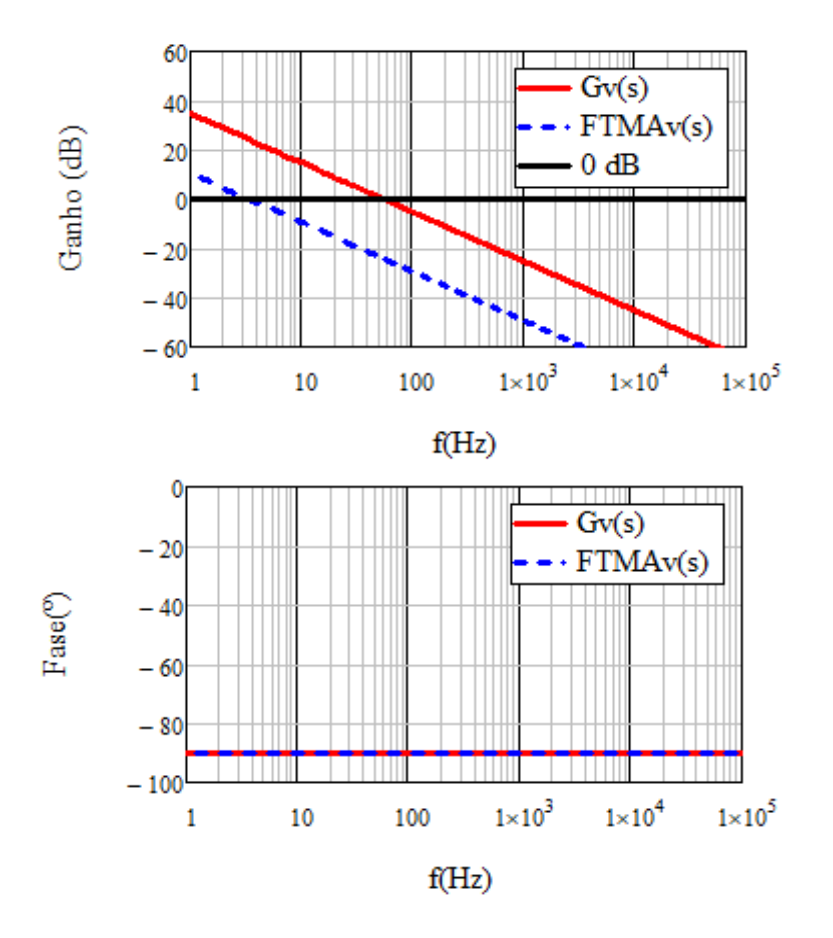

**Figura 3.13** – Diagrama de Bode para planta FTMAv(s).

Fonte: próprio autor (2023).

#### <span id="page-46-0"></span>3.6.1 Projeto da malha de tensão (compensador PI)

Nessa seção deseja-se obter a função de transferência de laço aberto (FTLA) com frequência de cruzamento  $f_{cv}$  abaixo da frequência de cruzamento  $f_{ci}$  do projeto anterior. Nessa técnica de controle é necessário garantir o desacoplamento entre a malha de tensão e de corrente. Também, a frequência de cruzamento da FTMAv(s) deve ser no máximo menor ou igual a  $f_{cv} = f_{s2}/4$ , ou seja, abaixo de um quarto da frequência de ondulação de tensão em cima do capacitor  $C_0$  do barramento CC. Assim tem-se:

$$
f_{cv} = \frac{f_{S2}}{4} \rightarrow f_{cv} = 15 \text{Hz}
$$
\n(3.33)

Para este projeto foi escolhido o compensador proporcional integral no qual a função de transferência  $C_V(s)$  é obtida mediante as seguintes colocações:

Para se obter um declive na curva de ganho correspondente a –20 dB/década, a frequência do zero do compensador é colocada um quinto abaixo da frequência de cruzamento. Desse modo, escreve-se a equação 3.34 de seguinte forma:

$$
f_{zv} = \frac{f_{cv}}{5} \to f_{zv} = 3 \text{Hz}
$$
 (3.34)

O polo é colocado na origem para minimizar o erro estático.

$$
f_{pv} = 0\tag{3.35}
$$

O valor do zero de compensador pode ser encontrado através da seguinte equação:

$$
z_v = 2\pi f_{zv} \rightarrow z_v = 18,85 \text{rad/s}
$$
\n
$$
(3.36)
$$

Com o valor do zero de compensador pode-se calcular constante de tempo  $T<sub>v</sub>$  através da equação 3.37.

$$
T_{\nu} = \frac{1}{z_{\nu}} \to T_{\nu} = 0.053 \text{s} \tag{3.37}
$$

Para que a função de transferência em laço aberto alcance a frequência de cruzamento desejada é necessário obter um valor adicional, ou seja, o ganho do compensador. Então, através da equação 3.38 encontra-se, consequentemente a equação para tal valor adicional. Assim, temse que:

$$
H_2 = 20 \log(|FTMAv(s)|) = -11,28\tag{3.38}
$$

Sabendo que  $H = 20 \cdot log(G)$ , assim tem-se:

$$
G_2 = 10^{\frac{|H|}{20}} \to G_2 = 3,664
$$
\n(3.39)

Com todas as variáveis necessárias, finalmente obtém-se o compensador para o controle de tensão:

$$
C_V(s) = G_2 \cdot \frac{s+z}{s} \tag{3.40}
$$

A função de transferência para a planta compensada do sistema pode ser obtida através da seguinte equação:

$$
FTMAvcomp (s) = FTMAv(s) \cdot C_V(s)
$$
\n(3.41)

48

Assim, baseando na equação 3.45, o diagrama de Bode do sistema compensado é mostrado na figura 3.14 no qual pode-se notar que a frequência de cruzamento ocorre com a curva de ganho apresentando um declive de -20 dB/década e uma margem de fase de  $M_f$  = 78,69<sup>0</sup> .

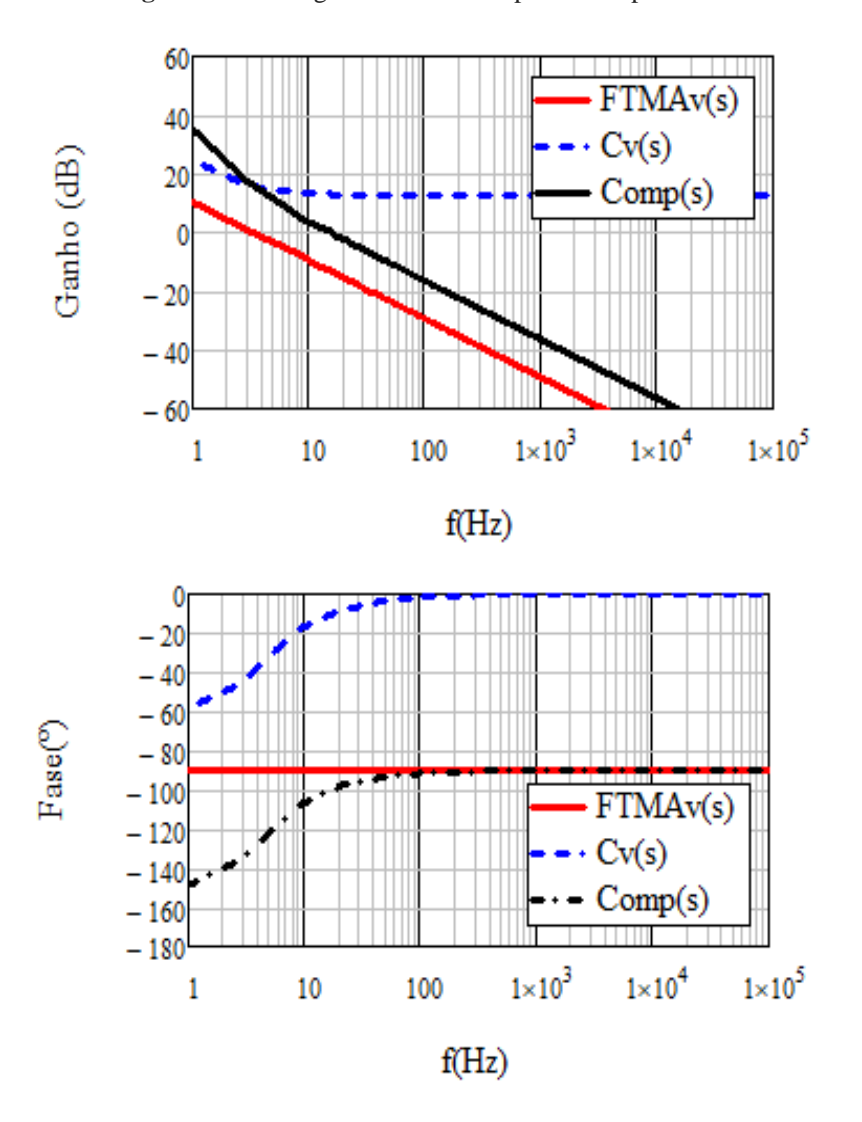

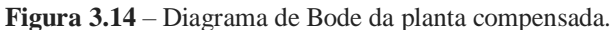

Fonte: Próprio autor (2023).

Vale destacar os cálculos feitos neste projeto podem ser calculados manualmente ou por meio de algumas ferramentas computacionais, como, por exemplo: *Matlab, Scilab ou Octave, PSIM, Mathcad* entre outros. Neste projeto os resultados foram obtidos por meio de dois softwares conhecidos como *PSIM e Mathcad*, isso devido a agilidade e flexibilidade que estes oferecem.

# **CAPÍTULO IV**

### <span id="page-49-1"></span><span id="page-49-0"></span>4.1 RESULTADOS DA SIMULAÇÃO

Os resultados de simulação são muito importantes para analisar o comportamento do sistema projetado e também pode servir de base para implementações experimentais. Nessa seção serão apresentados todos os resultados de simulação obtidos durante a elaboração deste trabalho, no qual é analisado o comportamento do conversor *boost* em relação ao seu desempenho estático, o comportamento dinâmico do algoritmo MPPT, o comportamento do inversor em regime permanente e transitório, e por fim o comportameto do sistema completo mediante a variação de irradiação.

### <span id="page-49-2"></span>4.2 DESCRIÇÃO DO SISTEMA FV

Para a obtenção dos resultados, foi utilizado o *Solar Module-Physical Model* (Módulo Fotovoltaico-Modelo Físico) do PSIM conectado a um conversor elevador, junto com sensores de tensão e de corrente. O capacitor e o diodo em paralelo com o painel fotovoltaico foram utilizados como sugestão do próprio manual do PSIM a fim de garantir a convergência dos cálculos envolvendo o painel. Vale salientar que, os parâmetros utilizados no sistema projetados são os mesmos calculados através das equações apresentadas no capítulo 2.

A figura 4.1 representa o circuito usado na simulação do conversor elevador, tendo um painel fotovoltaico como fonte de alimentação.

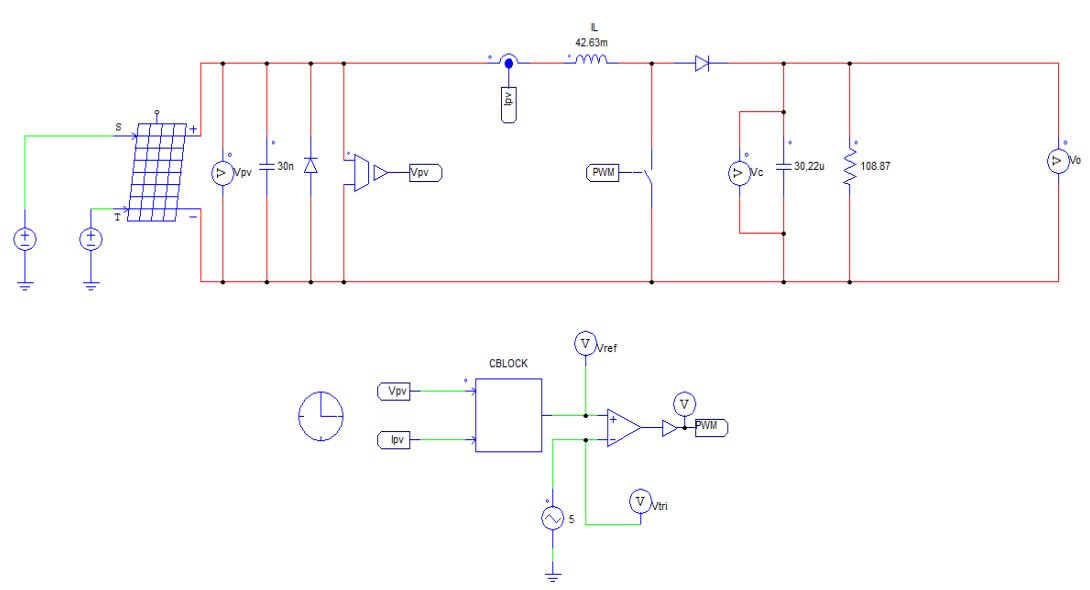

**Figura 4.1** – Esquemático do sistema simulado no PSIM.

Fonte: Próprio autor (2023).

A figura 4.2 apresenta os parâmetros do modulo fotovoltaico *Solar Module-physical model*. O módulo possui parâmetros como *Number of Cells ns* (número de células em série), *Standard Light Intensity* (Intensidade da Luz padrão, em W/m²), *Ref. Temperature Tref.* (temperatura de referência, dada em °C), *Series Resistance Rs* (Resistência em série Rs, em Ω), *Shunt Resistance Rsh* (Resistência de derivação Rsh, em Ω), *Short Circuit Current Isc* (Corrente de curto circuito, em A), *Saturation Current Is* (Corrente de saturação, em ampères, que corresponde à corrente de saturação do diodo), *Band Energy Eg* (Banda de Energia, em V), *Ideality Factor A* (Fator de idealidade) que corresponde ao coeficiente de emissão do diodo, *Temperature coefficient Ct* (Coeficiente de temperatura, em A/K) e por fim, *Coefficient Ks*, que define como a intensidade da luz afeta a célula em uma certa temperatura (MANUAL DO PSIM, 2021).

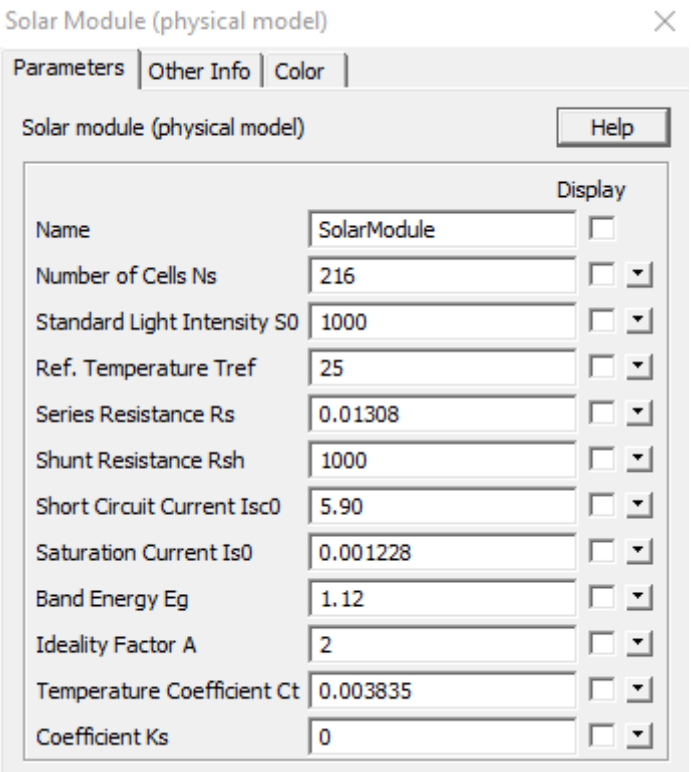

#### **Figura 4.2** - Parâmetros do *Solar Module (physical model*).

Fonte: Próprio autor (2023).

Para este projeto, foi utilizado um painel fotovoltaico composto por 216 células em série. Os parâmetros foram escolhidos de modo que as características do modelo físico do painel fotovoltaico correspondessem ao Módulo Solar – Modelo Funcional (do inglês *Solar Module – Functional Model*). No entanto, para que essas características elétricas fossem preservadas sem ter que modificar os parâmetros do conversor *boost*, foi acrescentado ao modelo físico valores

que correspondessem eletricamente ao modelo funcional. Isso porque a princípio, todo o projeto do sistema e simulação foi obtido utilizando o modelo funcional do painel fotovoltaico do PSIM. A figura 4.3 mostra os parâmetros do módulo fotovoltaico.

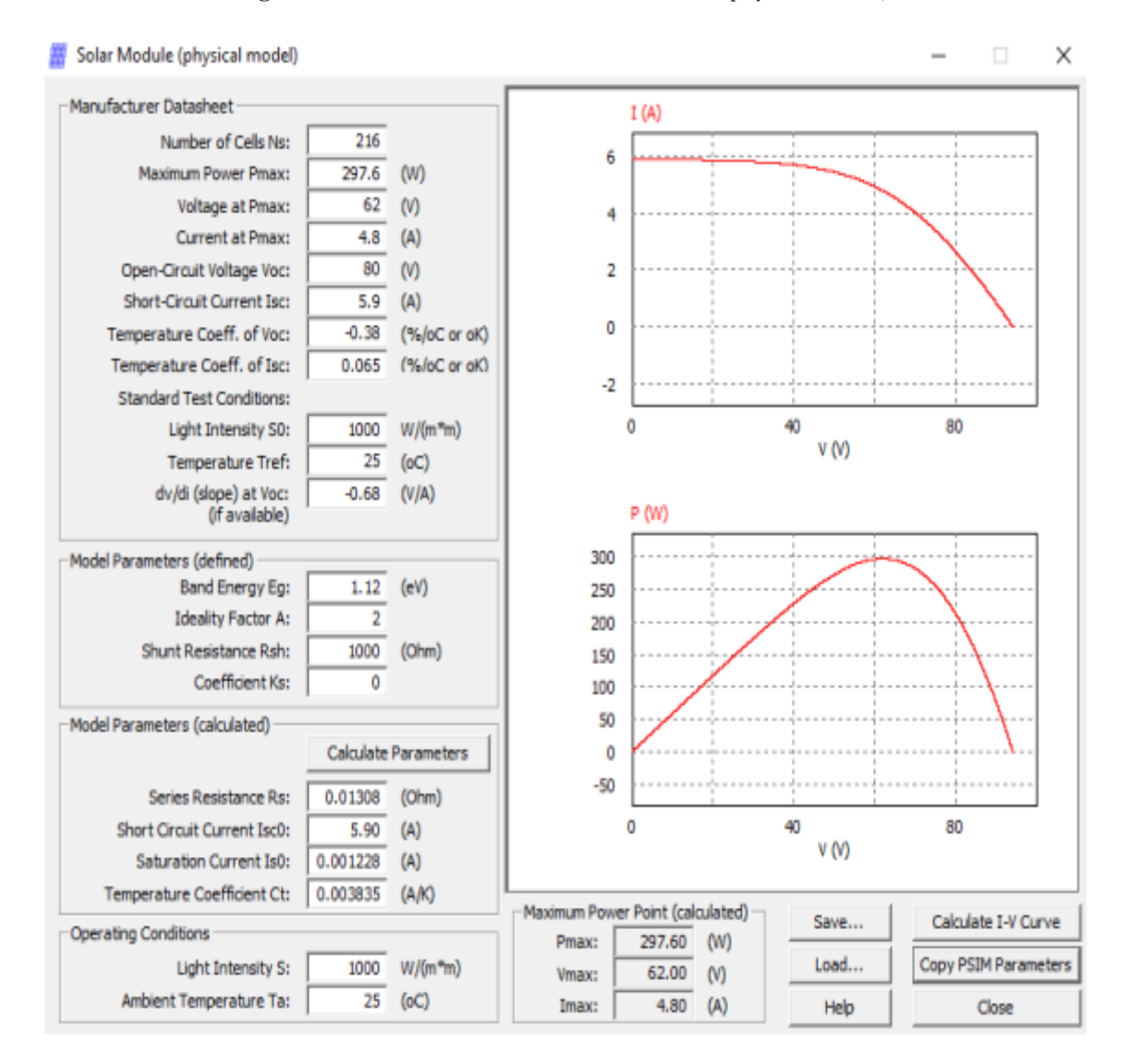

**Figura 4.3** – Parâmetros do módulo fotovoltaico (*physical model*).

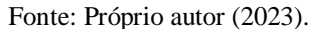

#### <span id="page-51-0"></span>4.3 DESMPENHO DO CONVERSOR BOOST

Para todos os resultados nesta seção serão considerados a operação em regime permanente do conversor boost para uma radiação de 1000W/m² e temperatura de célula de 25°C. A figura 4.4 representa a forma de onda referente a tensão do barramento CC de entrada do conversor boost. Já a figura 4.5 são mostradas a tensão de referência, tensão da portadora triangular e sinal PWM.

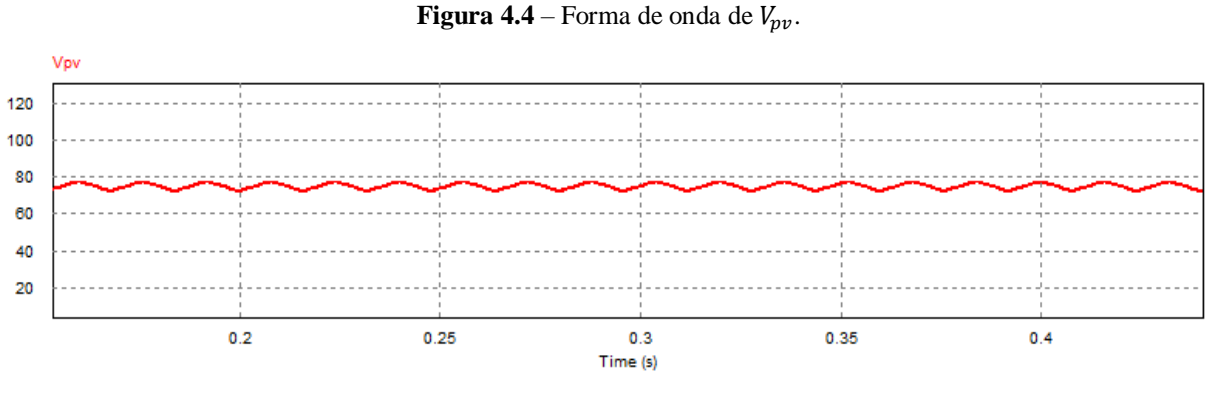

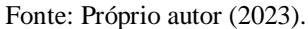

Normalmente, os parâmetros elétricos do módulo solar fotovoltaico são apresentados sob condições padrão. A figura 4.3 mostra os parâmetros do painel, no qual pode-se observar que a tensão de saída que é entregue à conversor boost, sob condições ideais da radiação e temperatura é de 62V. Mas no resultado da simulação observa-se que esse valor aumentou para 77,8V.

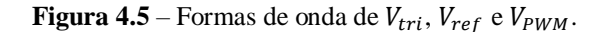

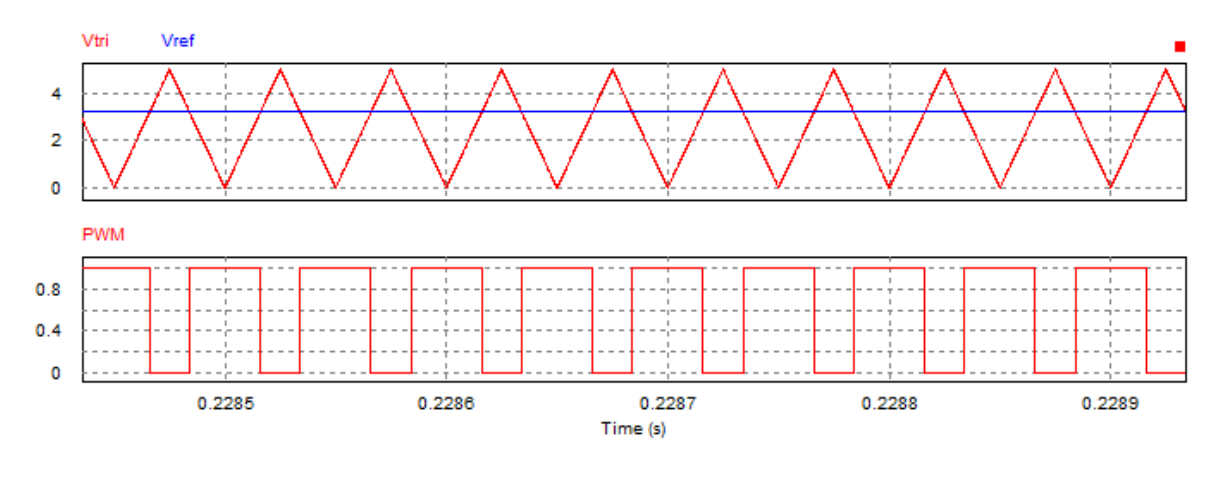

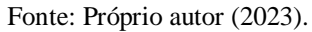

Pela figura 4.5 mostra a forma de onda da portadora, a tensão de referência gerada pelo bloco MPPT e o sinal PWM enviado à chave do conversor boost.

A figura 4.6 representa a forma da onda da tensão no gatilho, corrente no indutor e a tensão no capacitor. Pode-se observar que o valor médio da corrente no indutor, que corresponde à corrente produzida pelo painel, é de 4,8A e a ondulação da corrente média no indutor ( $l_{Lmax}$  -  $l_{Lmin}$ ) é de 0,048A. A ondulação da tensão no capacitor é de 2,1V e o valor médio da tensão deste é de 206V. Estes valores foram encontrados através da simulação no PSIM.

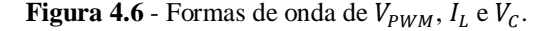

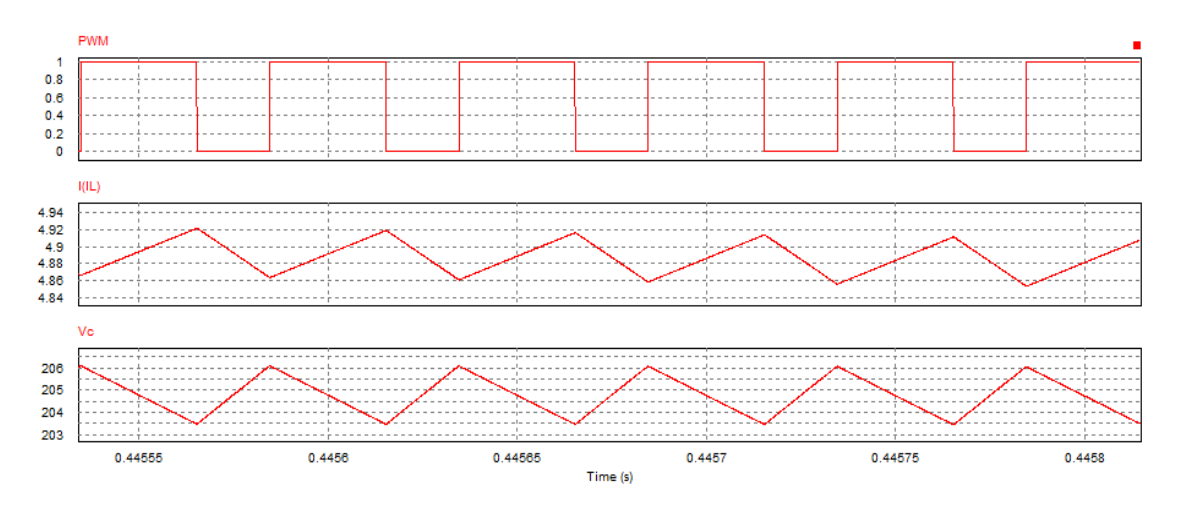

Fonte: Próprio autor (2023).

#### <span id="page-53-0"></span>4.3.1 Comportamento do MPPT P&O

Com o propósito de certificar se realmente o algoritmo estava rastreando a máxima potência do painel, considerou-se a radiação e temperatura constantes (1000W/m² e 25°C, respectivamente). A figura 4.7 representa a forma de onda da operação de *soft starter*, onde pode-se notar um aumento da tensão de referência de forma controlada até atingir o valor de 2,5V em 100ms. Geralmente, a operação *soft starter* é usado para controlar a tensão de partida, pela referida figura observa-se que depois da tensão de partida a tensão aumentou gradativamente até alcançar MPP em 3,2V em 148ms (SILVA, 2021).

#### **Figura 4.7** – Operação de *soft starter*.

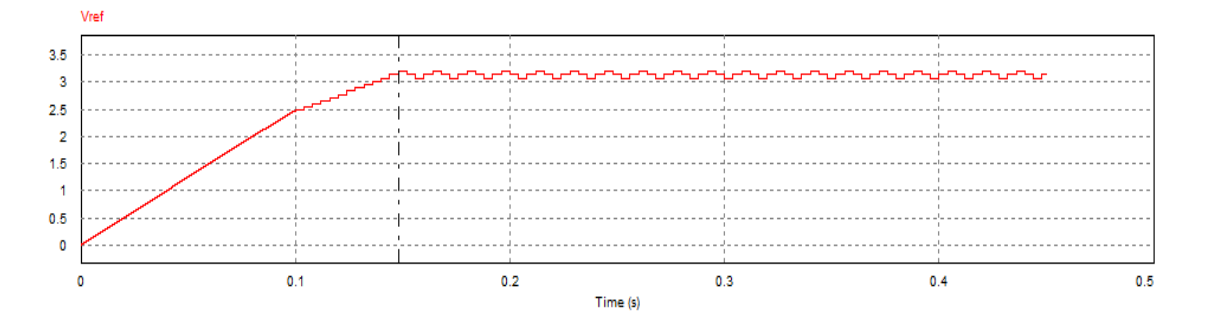

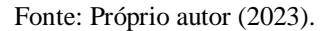

A figura 4.8 representa a tensão de referência com o conversor funcionando em regime permanente. Pode-se observar que o algoritmo fornece uma tensão de referência que fica variando constantemente com o propósito de buscar o ponto de máxima potência. Essa variação ocorre em três degraus para cima e depois três degraus para baixo. Isso mostra que o algoritmo

está funcionando de acordo com o projetado, visto que uma das características do P&O é variar em torno de condição de equilíbrio.

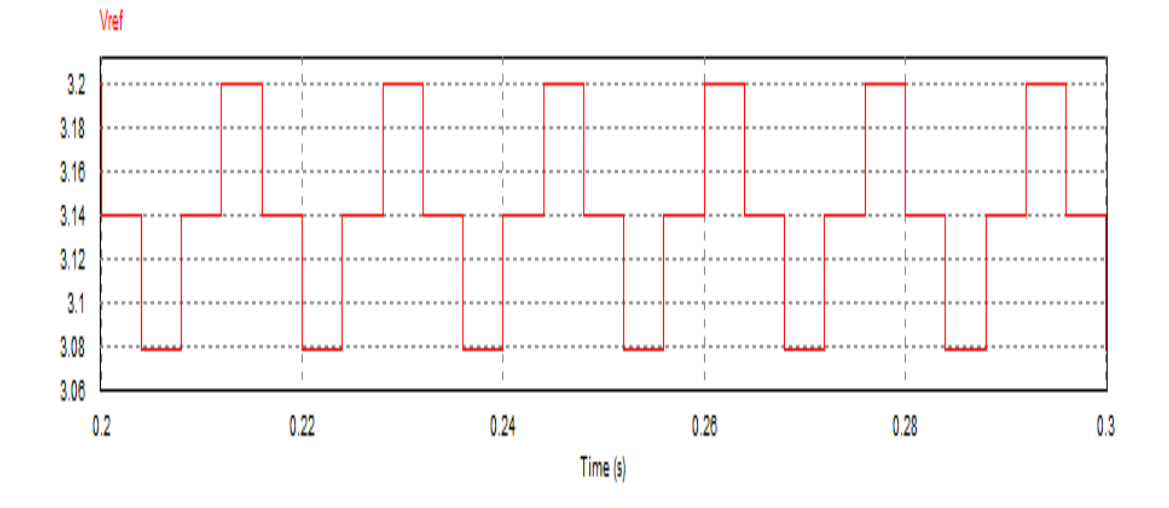

**Figura 4.8** –  $V_{ref}$  no intervalo de 200ms a 300ms.

Fonte: Próprio autor (2023).

### <span id="page-54-0"></span>4.4 DESCRIÇÃO DO INVERSOR

Nesta seção será apresentada uma breve descrição sobre o inversor monofásico de três níveis usado neste projeto. O inversor é alimentado pelo conversor boost, este é composto por dois braços de interruptores (do tipo IGBT) que operam de forma complementar. Geralmente, estes interruptores são controlados a partir de um circuito comando que opera com a técnica de modulação PWM. Este circuito de comando conta com dois comparadores que fazem a comparação entre o sinal modulante  $V_{ref}$  e o sinal da portadora triangular  $V_{tri}$ . Este circuito de comando, para além de acionar os interruptores também serve para controlar a tensão no barramento CC e a corrente a ser injetada na rede elétrica.

Apesar da estratégia de modulação aplicada ao inversor, a tensão que se encontra na saída do braço de inversor será constituída por pulsos retangulares. Para algumas aplicações este formato de pulso é inadequado para alimentar cargas, isso devido a elevada distorção harmônica que nele se encontra. Neste caso, preciso usar filtro para reduzir ou eliminar componentes harmônicos indesejáveis.

A estrutura típica do inversor monofásico e o comando de interruptores é mostrada na figura 4.9.

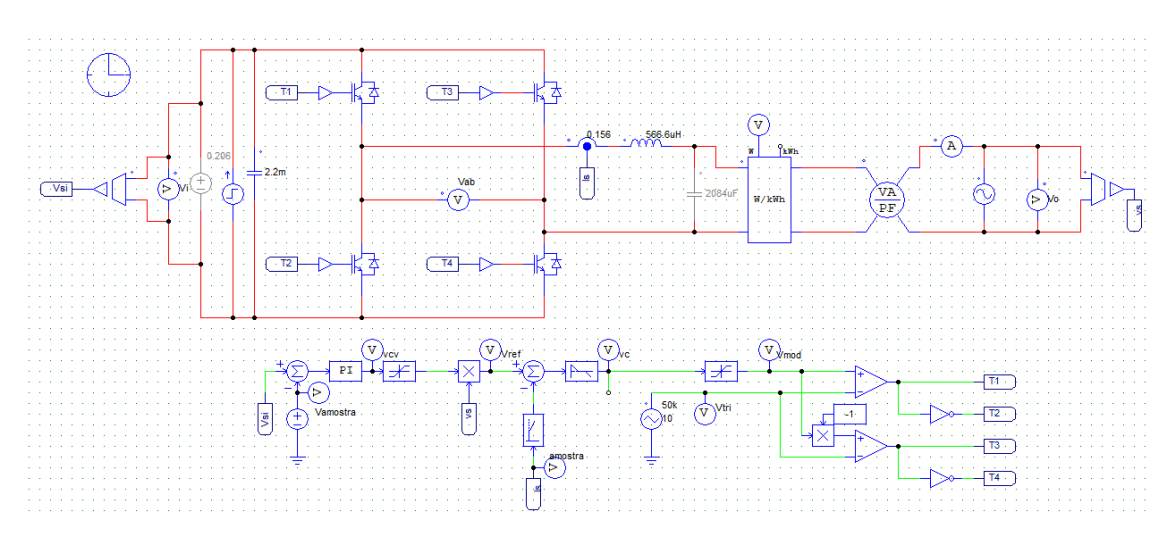

**Figura 4.9 –** Inversor monofásico e o comando de interruptores.

Fonte: Próprio autor (2023).

#### <span id="page-55-0"></span>4.5 DESEMPENHO DO INVERSOR

Nessa seção será avaliada a integração entre inversor e a rede. A rede elétrica é um sistema complexo e existe inúmeras razões que podem afetar o seu funcionamento dinâmico, como a comutação de cargas ligadas a mesma, entre outras razões que podem causar sua instabilidade. Logo, o inversor deve ser continuamente monitorado de forma a possibilitar o correto funcionamento do sistema.

### <span id="page-55-1"></span>4.5.1 Resultados de simulação em regime permanente

Neste tópico serão realizadas as simulações em regime permanente. A figura 4.10 exibe a ondulação da forma de onda da tensão CC no barramento do inversor, no qual pode-se observar uma ondulação 3V, sobre um valor médio de 206V.

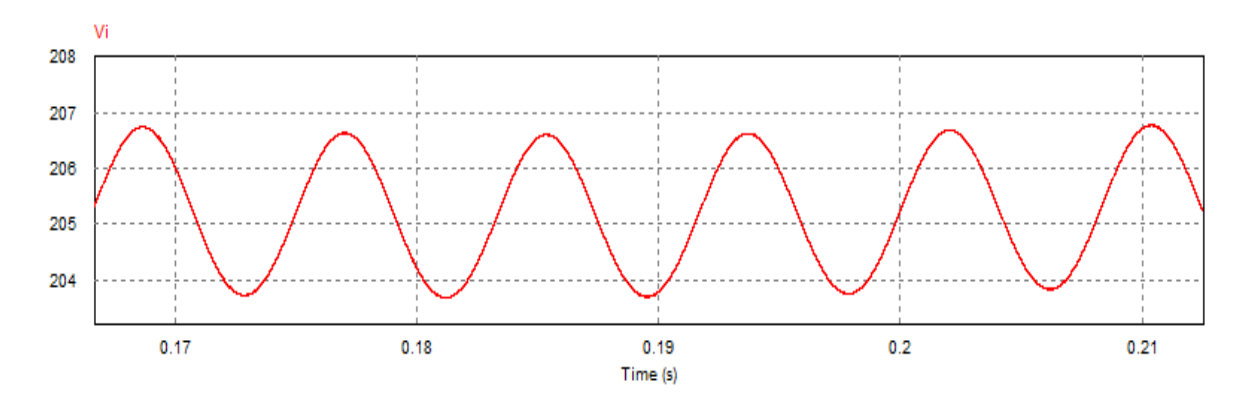

**Figura 4.10** – Tensão no barramento do inversor.

Fonte: Próprio autor (2023).

A figura 4.11 mostra a forma de onda da tensão da portadora triangular  $V_{tri}$ , do sinal modulante  $V_{ref}$  e da tensão de saída do inversor a três níveis antes do filtro LC, onde  $V_{ab}$ apresenta pulsos positivos no semiciclo positivo da tensão da rede e pulsos negativos no semiciclo negativo da tensão da rede, no qual fica evidente a presença de um nível de tesão + $V_{CC}$ , 0 e – $V_{CC}$ .

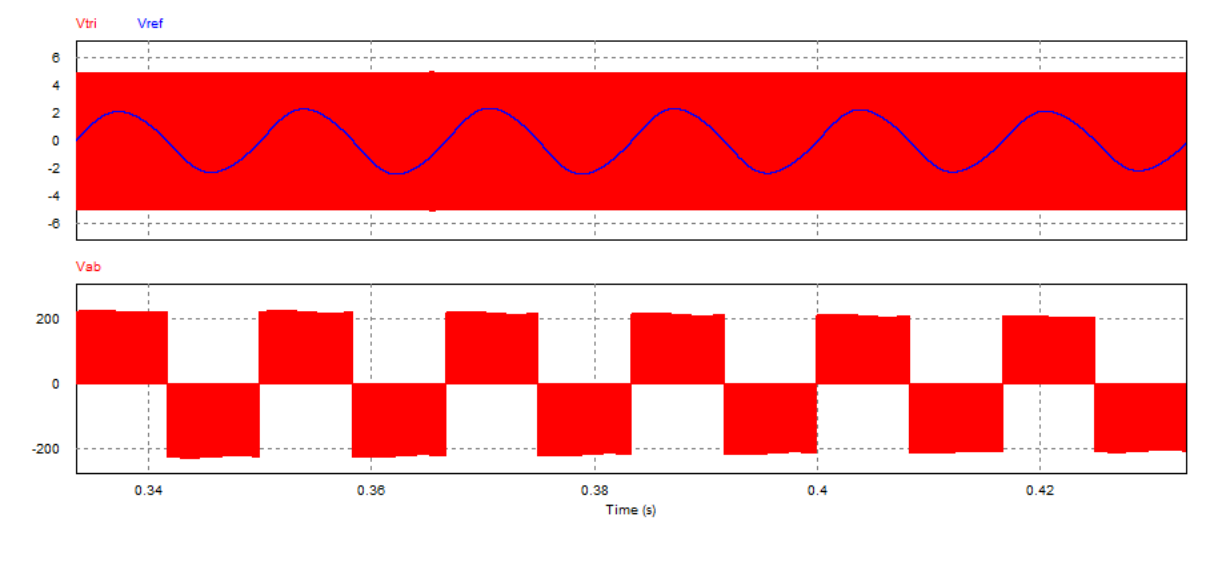

## **Figura 4.11** – Formas de onda da  $V_{tri}$ ,  $V_{ref}$  e  $V_{ab}$ .

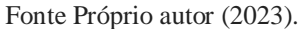

A figura 4.12 mostra a forma de onda de  $V_{ab}$  antes e depois do filtro LC do inversor e a tensão de saída  $V_0$  do inversor, respectivamente. Após o filtro, a tensão  $V_0$  apresenta um formato de onda puramente senoidal. A tensão possui 155,56V de pico e 109,9  $V_{rms}$  como esperado.

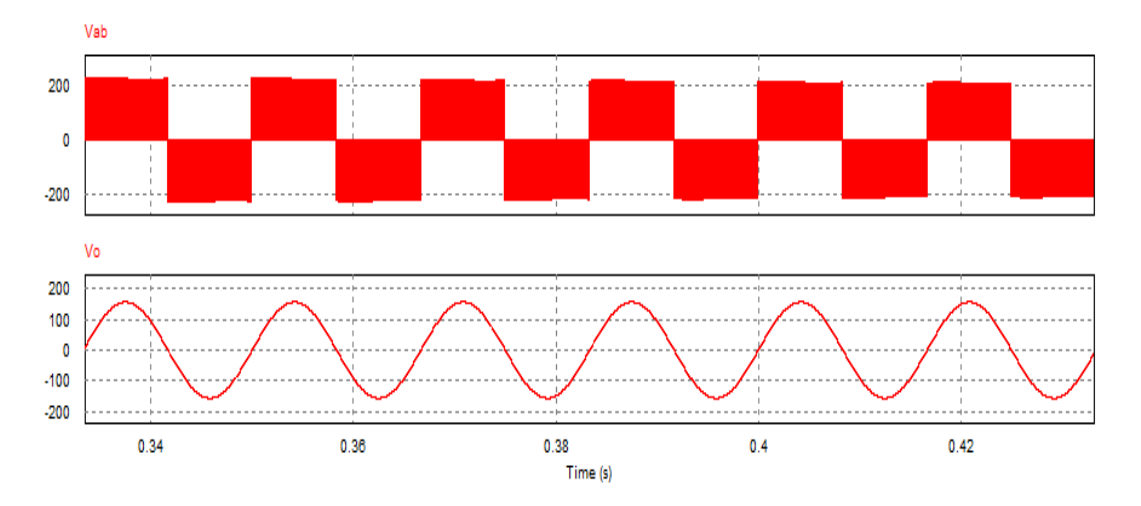

**Figura 4.12** – formas de onda da tensão  $V_{AB}$  e a tensão de saída  $V_0$ .

Fonte: Próprio autor (2023).

A figura 4.13 mostra a forma de onda da corrente e tensão da rede. A forma de onda da corrente está representada em cor vermelha (multiplicado por 8) e da tensão da rede está representada em cor azul. Pela referida figura nota-se que as curvas de corrente e tensão estão sincronizadas, evidenciando que o erro é quase desprezível para a forma-de-onda senoidal em 60Hz.

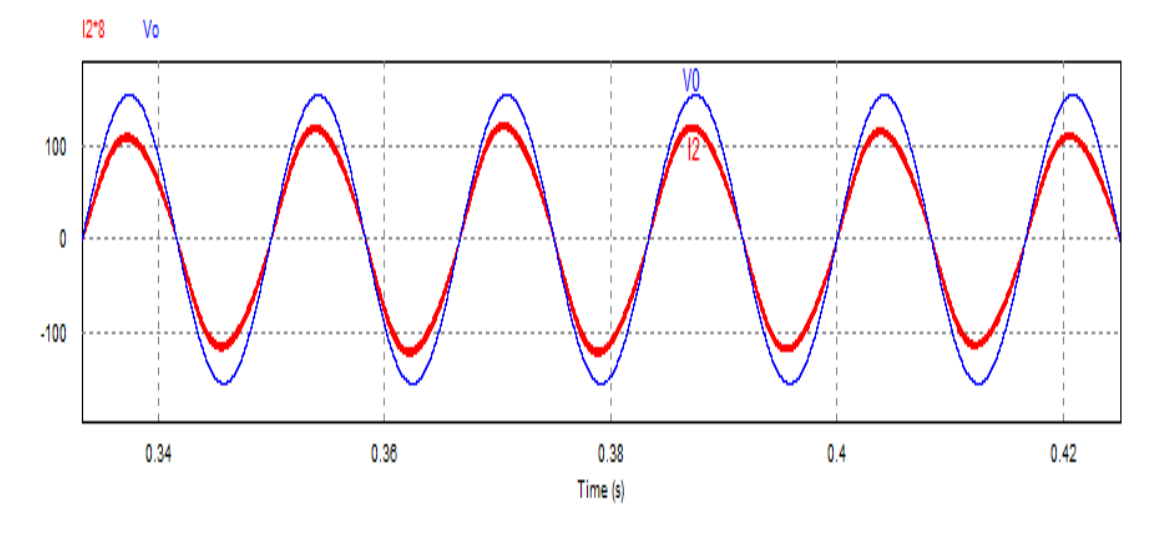

**Figura 4.13** – Formas de onda de corrente e a tensão da rede.

Fonte: Próprio autor (2023).

Na figura 4.14 são apresentadas as potências ativa e aparente, bem como o fator de potência do inversor em regime permanente. Usando o próprio software PSIM para calcular a potência ativa, aparente e o fator de potência obtém-se 1kW, 1,006kVa e 0,994, atrasado.

Os inversores *on grid*, geralmente são projetados para injetar a corrente na rede de distribuição, com defasagem controlada em relação à tensão que se encontra na rede. Isso permite ao inversor controlar a quantidade de potência ativa e reativa injetada na rede. A injeção de elevada potência ativa tem implicação direta no que concerne ao elevado fator de potência. Se a potência reativa for alta, significa de que o fator de potência vai diminuir e consequentemente, a potência aparente será pouco convertida em trabalho útil. Por isso, é crucial controlar a injeção da potência reativa para assim obter um fator de potência dentro dos limites aceitáveis.

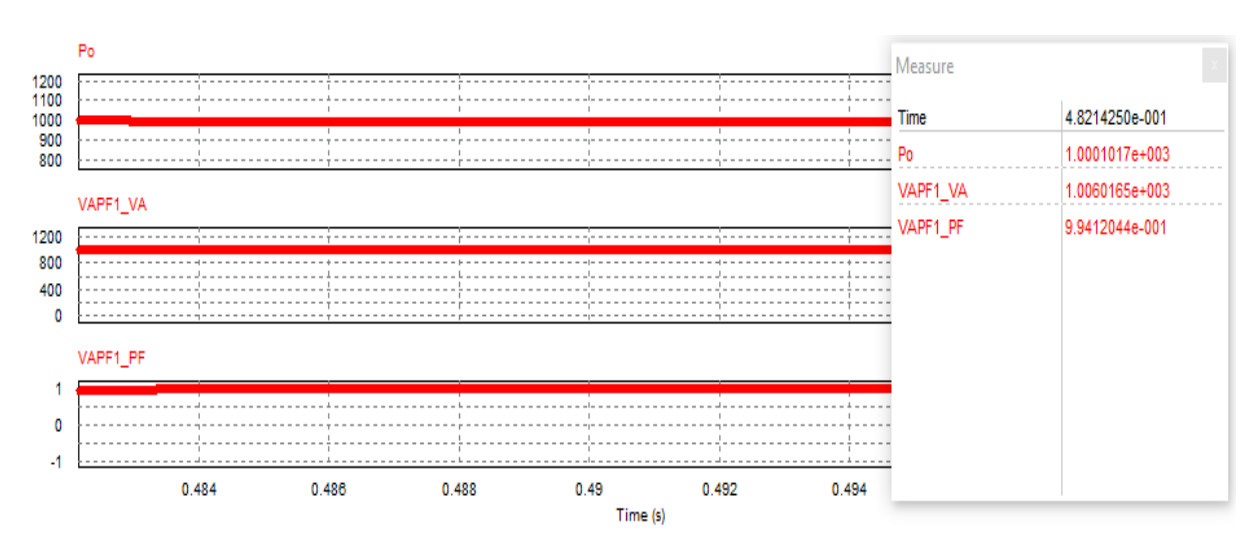

**Figura 4.14** – Potência ativa, aparente e o fator de potência na saída do inversor.

Fonte: Próprio autor (2023).

### <span id="page-58-0"></span>4.5.2 Resultados de simulação em regime transitório

O primeiro parâmetro a ser avaliado é comportamento da tensão no barramento CC. A figura 4.15 representa a forma de onda da tensão no barramento CC na qual pode-se observar que essa tensão apresenta oscilações, devido a um degrau de fonte de corrente na entrada do inversor. Observando a forma de onda da tensão, nota-se que quando a energia gerada pelo painel fotovoltaico é entregue ao barramento CC a tensão no capacitor  $C_0$  aumenta. O controle remove a energia do barramento CC para rede elétrica e consequentemente diminui a tensão no barramento CC para um valor de referência.

#### **Figura 4.15** – Forma de onda da tensão de entrada no inversor.

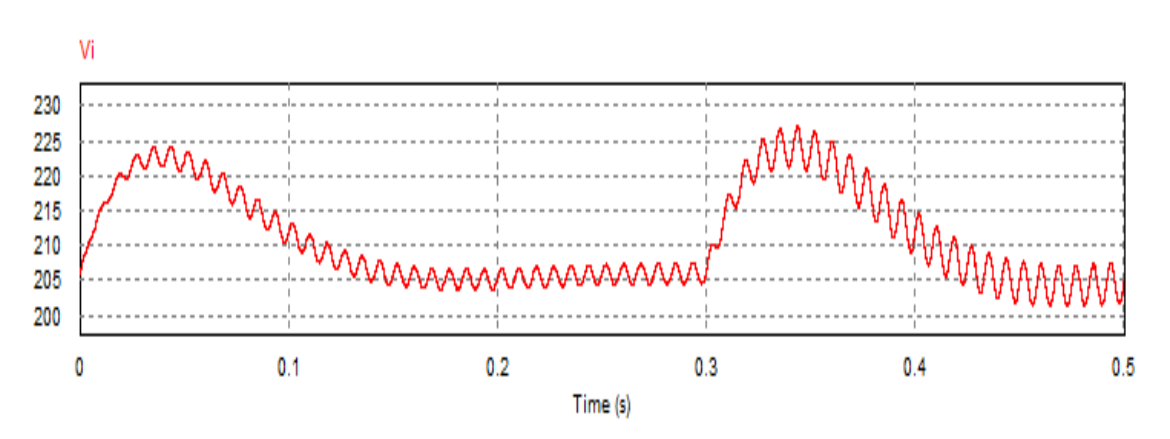

Fonte: Próprio autor (2023).

Em condições ideais de funcionamento um sistema deve-se apresentar formas de onda de corrente em fase com a tensão da rede, além de formato perfeitamente senoidal. A figura 4.16 mostra as formas de onda da corrente na saída do inversor e a tensão na rede, através desta figura percebe-se que a corrente de saída (em vermelho, multiplicado por 8) está em fase com a tensão da rede (em azul).

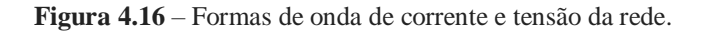

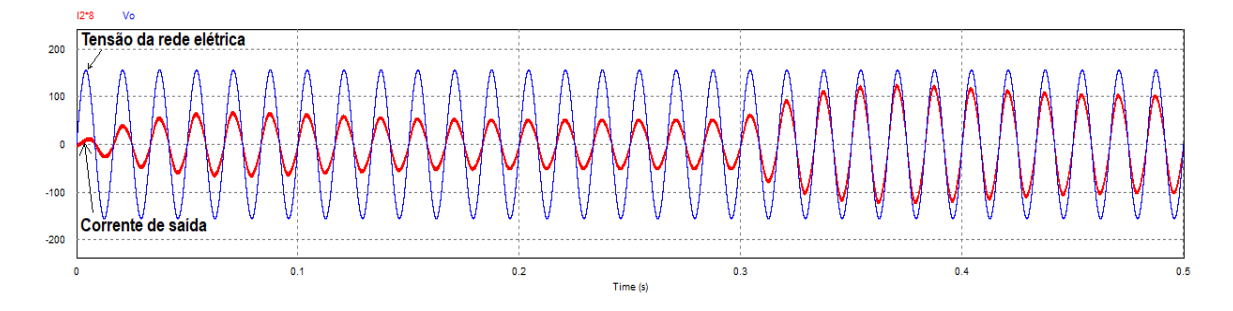

Fonte: Próprio autor (2023).

A figura 4.17 mostra o espectro harmônico da corrente injetada na rede elétrica referente a irradiação de 1000W/m² e uma temperatura de 25°C, onde apresenta uma distorção harmônica total de aproximadamente 4%, próximo ao limite de 5% estabelecido tanto por IEEE 1547:2013 quanto por IEC 61727:2004.

Em suma, se a corrente de saída tiver um formato perfeitamente senoidal e possuir uma correta sincronização com a tensão da rede, a produção de harmônicos será relativamente baixa e se for deformada a produção de harmônicos será elevada e consequentemente pode ocasionar inúmeras consequências negativas como, a quedas de tensão, queda de fator de potência, ressonância, entre outras.

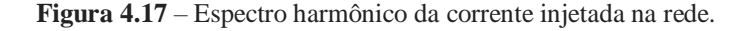

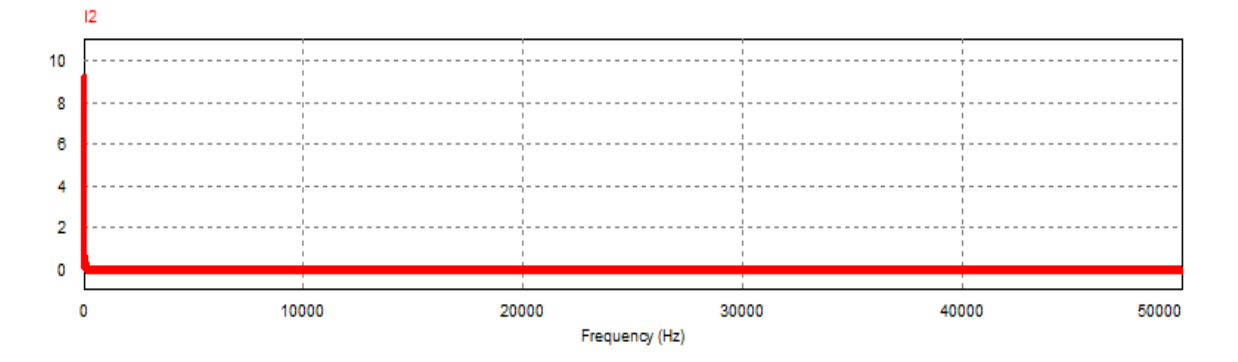

Fonte: próprio autor (2023).

#### <span id="page-60-0"></span>4.5.2.1 Resultado da simulação do sistema completo

Nessa seção foram conectadas todas as partes constituintes do sistema (nesse caso, módulo fotovoltaico, conversor boost, inversor monofásico e rede elétrica) com a finalidade de observar comportamento de alguns parâmetros. O circuito utilizado para obter as formas de onda é mostrado na figura 4.18.

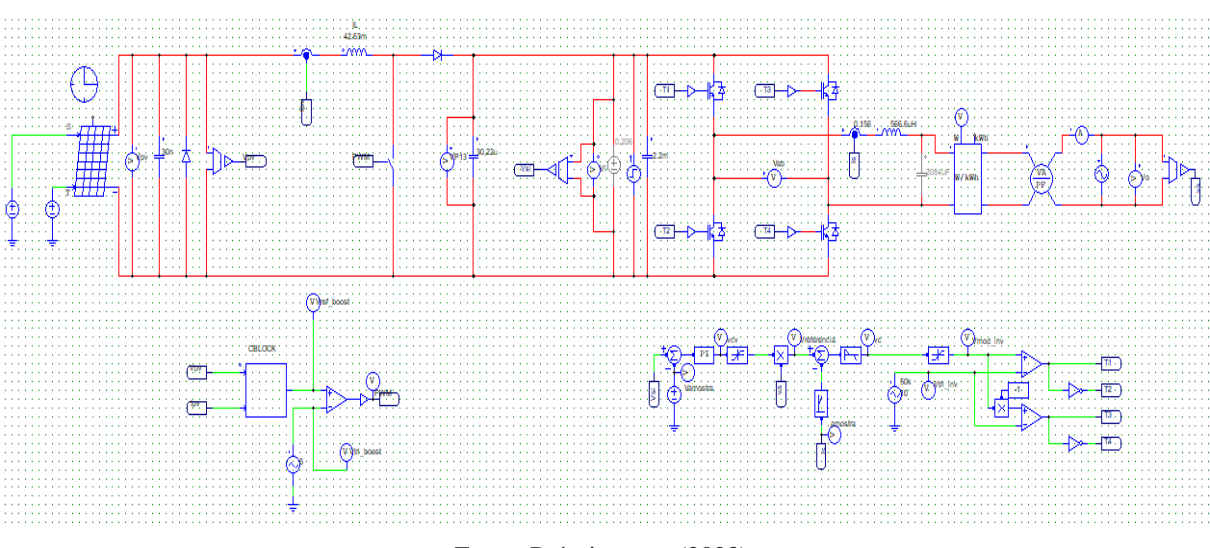

**Figura 4.18** – Circuito do sistema completo.

Fonte: Próprio autor (2023).

A figura 4.19 mostra a forma de onda da tensão de referência, no qual pode-se observar o comportamento do MPPT. Para tal, foi aplicada uma variação da radiação de 1000W/m² para 500W/m² e temperatura de 25°C, respectivamente. Nota-se que, entre 200ms e 300ms o algoritmo permaneceu estável em seu ponto de máxima potência. Atenta-se para o fato que foi realizada a primeira simulação com painel fotovoltaico operando em condição de teste padrão (CTP), em que foi aplicado 1000W/m² e temperatura de célula de 25°C.

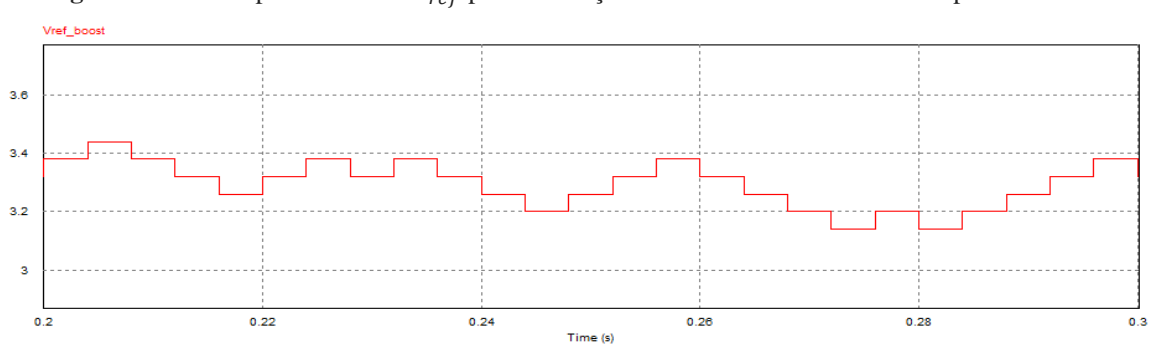

Figura 4.19 – Comportamento de  $V_{ref}$  para a radiação solar incidente de 1000W/m<sup>2</sup> para 500W/m<sup>2</sup>.

Fonte: Próprio autor (2023).

Com o resultado da integração obteve-se potência gerada pelo módulo fotovoltaico em função do tempo. Essa potência resulta da multiplicação entre corrente e a tensão. De acordo com a figura 4.20 para uma radiação incidente de 500W/m², observa-se que a potência extraída no módulo nessa condição é de aproximadamente 0,687kW.

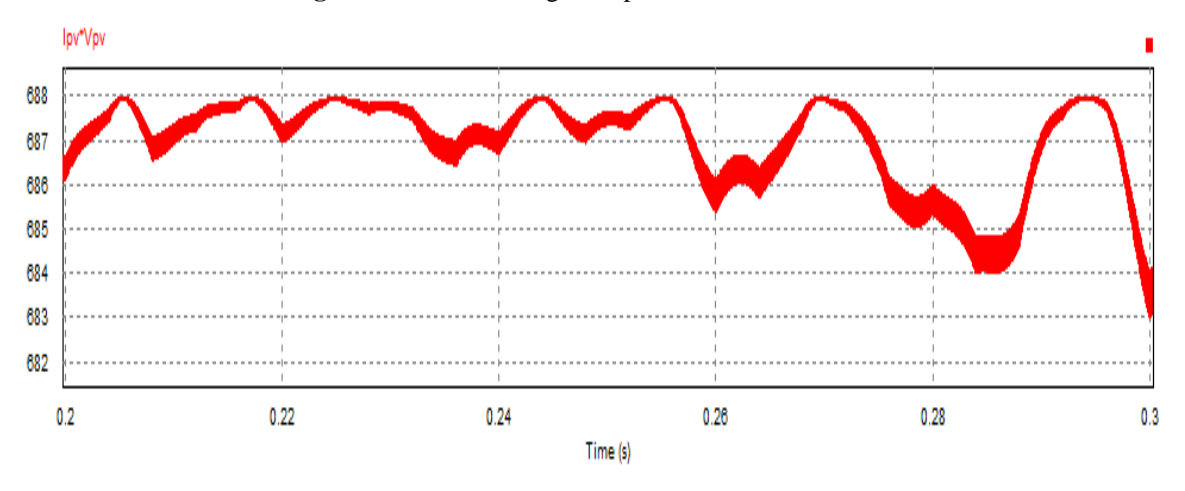

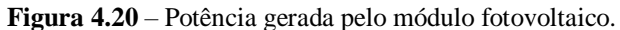

A figura 4.21 representa a tensão no barramento CC do inversor, ou seja, a tensão de saída do conversor boost. Sob perturbação na radiação incidente, com variação de 100% para 50%, observou-se uma queda de 15V no valor da tensão entre 200ms e 300ms. Este efeito se deve à redução de energia resultante do decremento na irradiação incidente.

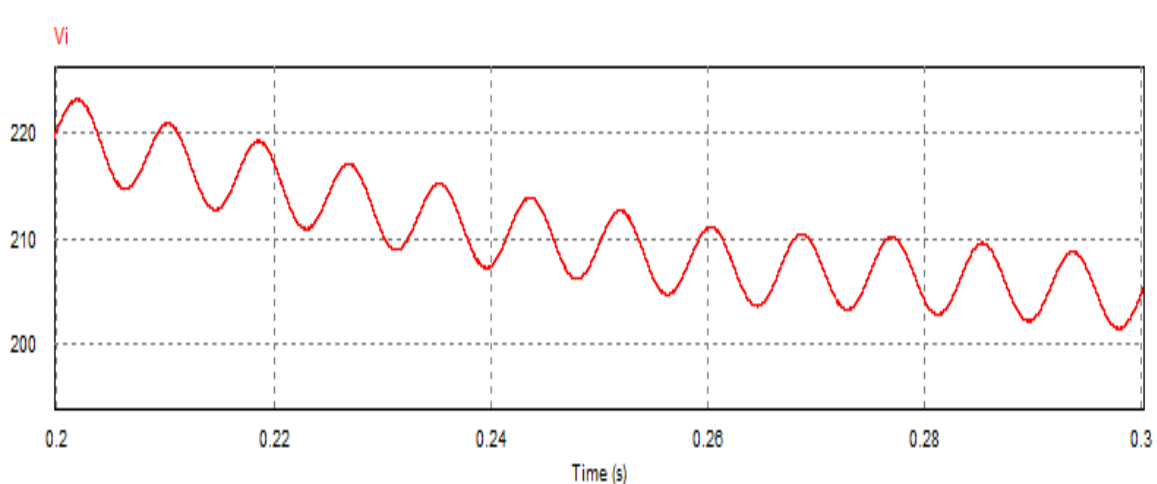

**Figura 2.21** – Tensão no barramento CC do inversor.

Fonte: Próprio autor (2023).

Fonte: Próprio autor (2023).

A figura 4.22 mostra o sinal da corrente injetada na rede elétrica compreendido entre o tempo de 200ms a 300ms. Para a condição de 500W/m² sob uma temperatura de 25°C, a corrente injetada na rede possui um valor de 11,5rms, com uma distorção harmônica de 3,8%. A corrente possui um formato perfeitamente senoidal, isso demostra a eficácia de controle e filtro LC usado nesse projeto.

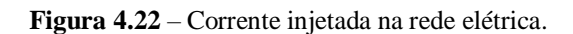

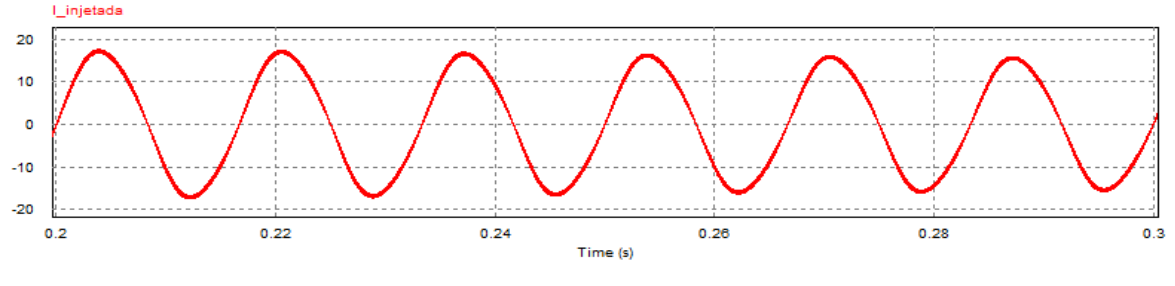

Fonte: Próprio autor (2023).

# **CAPÍTULO V**

<span id="page-63-0"></span>No início deste trabalho foi contextualizado a importância do uso da energia solar e os objetivos a serem alcançados. Este trabalho tinha como principal objetivo projetar e simular um sistema solar fotovoltaico conectado à rede elétrica e posteriormente analisar o comportamento de cada um dos blocos que constituem todo o sistema estudado. Com o auxílio do Software PSIM foi desenvolvido um sistema fotovoltaico conectado à rede de distribuição. Este sistema foi dimensionado de acordo com as configurações dos tipos de painéis solares utilizados, visando obter resultados adequados que sejam capazes de contribuir na futura implementação deste projeto. Além disso, possibilitou otimizar o desempenho do sistema, através do algoritmo de rastreamento da máxima potência, que apresentou resultados aceitáveis no que concerne ao condicionamento do modulo fotovoltaico em busca de máxima potência. Ou seja, o algoritmo operou sempre próximo ao ponto de máxima potência.

O inversor apresentou resultados satisfatórios, essencialmente no que diz respeito a técnica de controle. Detalhadamente foram apresentados projetos de controle de corrente injetada na rede elétrica e da tensão no barramento CC, que mostraram resultados adequados que garantem a correta sincronização com a rede elétrica. A partir desta condição, obteve-se elevado fator de potência, que ficou próximo do valor unitário e a corrente ficou perfeitamente em fase com a tensão da rede, demostrando a qualidade de energia.

Por fim, ficou comprovado por meio da simulação que o sistema projetado apresentou resultados satisfatórios em cada etapa do projeto.

Neste projeto, foram apresentados estudos sobre painel solar conectado a um conversor do tipo boost e o inversor monofásico. Para trabalhos futuros, além de implementar o projeto de circuito PLL, será feita uma simulação com impedância na linha de conexão com o barramento da rede. Outra modificação seria a simulação com barramento da rede contendo cargas não lineares.

# <span id="page-64-0"></span>**REFERÊNCIAS**

ABREU MACHADO, Melissa Gurgel. **Benefícios Da Implementação De Energia Eólica No Estado Do Ceará-Brasil**. 2020. Dissertação (Mestrado em Economia e Gestão do Ambiente). Faculdade de Economia, Universidade do Porto (Portugal).

ANEEL – Agência Nacional de Energia Elétrica. Atlas de energia elétrica do Brasil. Brasília: ANEEL, 2008. 236p.

ARAÚJO, R. D. **projeto e simulação de filtros L e LCL para interconexão de inversor NPC trifásico à rede.** Dissertação (Mestrado emEngenharia Elétrica) – Programa de Pós-Graduação em Engenharia Elétrica, Centro de Tecnologia, Universidade Federal do Ceará, Fortaleza, 2012.

BARBI, I. et al. **Projetos de inversores.** Universidade Federal de Santa Catarina, UFSC, Florianópolis, 2007.

BEZERA, Luiz Daniel S. **Conversor CC-CC para aplicação em sistemas autônomos de energia elétrica.** 2010. Trabalho de pós-graduação (Programa de Pós-Graduação em Engenharia Elétrica) Universidade Federal do Ceará.

BOSO, Ana Cláudia Marassá Roza; GABRIEL, Camila Pires Cremasco; GABRIEL FILHO, Luís Roberto Almeida. **Análise de custos dos sistemas fotovoltaicos on-grid e off-grid no brasil.** ANAP Brasil, v. 8, n. 12, 2015.

Brasil. Resolução ANEEL nº 456, de 29 de novembro de 2000. **Estabelecemos as disposições atualizadas e consolidadas, relativas as condições gerais de fornecimento de energia elétrica, a serem observadas na prestação e utilização do serviço público de energia elétrica, tanto pelas concessionaria e permissionárias quanto polos consumidores.** Diário Oficial da União, Brasília, v. 138, n. 230-E, p. 35, 30 nov. 2000, sessão 1.

DA SILVA NETO, Domingos Teixeira; SANTOS, Polyane Alves; IANO, Yuzo. **Modelagem de um Painel Fotovoltaico e Implementação do Algoritmo Perturba e Observa Usando o Software Matlab/Simulink®.** Campinas, 2017. Disponível em:< https:[//www.lcv.fee.unicamp.br/images/BTSym-17/Papers/73532.pdf>](http://www.lcv.fee.unicamp.br/images/BTSym-17/Papers/73532.pdf). Acesso em: 1 de dezembro de 2022.

DAZCAL, R. G.; JUNIOR, A. G. M. **Estudo da implementação de um sistema de energia solar fotovoltaica em um edifício da universidade presbiteriana mackenzie.** Fortaleza: Abenge–Associação Brasileira de Educação de Engenharia, 2008.

GUIMARÃES, A. P. C. et al. **Manual de engenharia para sistemas fotovoltaicos.** Ediouro Gráfica e Editora SA Edição Especial, Rio de Janeiro, Brasil, 2004.

HAFEMEISTER, Augusto; DIAS, João Batista; POLTOSI, Leonel Augusto Calliari. **Aplicação do Algoritmo de Rastreamento do Ponto de Máxima Potência (MPPT) em Módulos Fotovoltaicos.** In: VII Congresso Brasileiro de Energia Solar-CBENS 2018. 2018.

HART, D. W. **Eletrônica de potência**. Madrid: Prentice Hall, 2016.

HENN, G. A. L., SILVA, R. N. A. L. et al. Interleaved boost converter with high voltage Gain. IEEE transactions on power electronics. V. 23, n. 11, p. 1-10, nov. 2010.

# KÜHL, M. G. . **circuito conversor boost step-up simulado através do circuito controlador mc34063.**

LEM, "Folha de dados do sensor de corrente". Disponível em:< https:/[/www.lem.com/en>.](http://www.lem.com/en) Acesso em: 16 de janeiro de 2023.

MACHADO, Sebastián Manrique; DA SILVA, Newton. **Técnicas de controle e métodos de sincronização para sistemas de energia renovável ligados à rede elétrica-Uma revisão.** Semina: Ciências Exatas e Tecnológicas, Londrina, v. 38, n. 1, p. 63-76, jan./jun. 2017.

MACCARINI, Mateus Costa et al. **Inversor monofásico sincronizado para a conexão de um gerador eólico à rede elétrica: estudo, projeto e implementação**. 2009.

MARANGONI, Filipe. **Inversores Monofásicos para conexão de Sistemas Fotovoltaicos conectados à Rede**. 2012. Dissertação (Mestrado em Engenharia Elétrica) – Programa de Pós-Graduação emEngenharia Elétrica, Universidade Tecnológica Federal do Paraná. Pato Branco, 2012.

MATTEI, T.F.; PARRÉ, J.L. **Panorama do setor de energia elétrica no brasil e no paraná: políticas e desafios para energias alternativas.** Revista Faz Ciência, v. 23, n. 38, 2021. MIRANDA-TERÁN, Eldin M. et al. **Estratégia de controle de um inversor monofásico para injetar energia na rede elétrica**. In: Congresso Brasileiro de Energia Solar-CBENS. 2014.

MOACYR, A. G. B., LUIGI G. J. et al. **Avaliação das principais técnicas para obtenção de MPPT de painéis fotovoltaicos**. In: 2010 9th IEEE/IAS international conference on industry applications-INDUSCON 2010, São Paulo. 8-10 nov. 2010.

MUNIZ, L.R.A. **Implementações de algoritmos de controle e busca de máxima potência aplicados a conversão de energia fotovoltaica**, 2017. Dissertação (Mestrado em engenharia elétrica), Universidade Federal de Minas Gerais-UFMG, Belo Horizonte, 2017.

DA SILVA NETO, Domingos Teixeira; SANTOS, Polyane Alves; IANO, Yuzo. **Modelagem de um Painel Fotovoltaico e Implementação do Algoritmo Perturba e Observa Usando o Software Matlab/Simulink®.** In: Brazilian Technology Symposium**.** 2017

NUNES, André Luiz de Oliveira. **Dimensionamento de um sistema fotovoltaico monofásico conectado à rede elétrica operando com fator de potência unitário.** 2021. Monografia (graduação em Engenharia Elétrica), Instituto Federal de Educação, Ciência e Tecnologia da Bahia – IFBA, Paulo Afonso, 2021.

Oliveira Filho, H. M. **Conversor Estático de Três Estágios para Carregamento de Baterias a partir de Sistemas Eólicos.** Dissertação (Mestrado em engenharia elétrica) - Universidade Federal do Ceará – UFC, 2010, 165p.

OLIVEIRA, F. H. M. **Estudo de técnica utilizando a modulação PWM baseada em portadora aplicada aos inversores monofásicos assimétricos com diodos de grampeamento.** Dissertação (Mestrado em Engenharia Elétrica) – Universidade Federal da Paraíba, UFP, João Pessoa-PB, 2017.

PEREIRA, O. L. S.; GONÇALVES, F. F. **Dimensionamento de inversores para sistemas fotovoltaicos conectados à rede elétrica: estudo de caso do sistema de tubarão – sc.** Revista Brasileira de Energia, v. 14, n. 1, p. 25-45, 2008.

PEREIRA, P. F.; SOUZA, A. C.; SANTOS, I. N. **Modelagem e avaliação de desempenho das principais técnicas de controle de MPPT empregadas na geração fotovoltaica.** Universidade Federal de Uberlandia-UFU, 2016.

RASHID, M. H. Power electronics handbook, Academic Press, 2001.

RODRIGUES, Reinaldo Luan. **Estudo e implementação para cálculo de fator de potência de acordo com a recomendação IEEE 1459-2010**. 2014. Trabalho de Conclusão de Curso. Universidade Tecnológica Federal do Paraná.

SANTOS, José Eduardo Nascimento. **Inversores multiníveis a capacitor flutuante: em aplicação de processamento de energia solar fotovoltaica conectado à rede elétrica de** 

**distribuição.** Monografia (graduação em engenharia elétrica) – Universidade Federal de Santa-Catarina, UFSC, Florianópolis, 2022.

SATHLER, Hans Hoffmann. **Projeto de um conversor elevador CC-CC micro controlado para utilização em processamento de energia solar fotovoltaica por técnica de MPPT.** Monografia (Graduação em engenharia elétrica), Centro Federal de Educação Tecnológica, Belo Horizonte, 2015.

SEGUEL, Júlio Igor López. **Projeto de um sistema fotovoltaico autônomo de suprimento de energia usando técnica MPPT e controle digital**, 2009. Dissertação (Pós-graduação em engenharia elétrica) Universidade Federal de Minas Grais, Belo Horizonte, 20009.

SILVA, G.F. et al. **Energias alternativas: Tecnologias Sustentáveis para o Nordeste Brasileiro.** (1 st ed.). Aracaju: Associação Acadêmica de Propriedade Intelectual–API.

SILVA, H. T. **Estudo sobre a interação de métodos anti-ilhamento para sistemas fotovoltaicos conectados à rede de distribuição de baixa tensão com múltiplos inversores.** Dissertação (Mestrado), Escola Politécnica, Universidade de São Paulo, São Paulo, 2016.

SILVA, I. K. A. **Modelagem de controle do inversor para geração distribuída em DIGSILENT PowerFactory para análise de redes elétricas.** Dissertação (Mestrado em engenharia elétrica) – Universidade Federal da Paraíba, UFP, João Pessoa-PB, 2019.

SILVA, Jean Carlos da. **Análise e Projeto de um Conversor Boost de Três Níveis Intercalado.** 2015. 85f. Dissertação –Programa de Pós-Graduação em Engenharia Elétrica, Universidade Tecnológica Federal do Paraná. Pato Branco, 2015.

SILVA, Rodrigo Nascimento. **Análise de desempenho do MPPT P&O aplicado a sistemas fotovoltaicos**. Monografia (Graduação em engenharia de energias) Universidade da Integração Internacional da Lusofonia Afro-Brasileira, Redenção, 2021.

SILVA, SAO da et al. **Sistema fotovoltaico com condicionamento ativo de energia usando MPPT baseado em PSO e malha feed-forward de controle de tensão do barramento CC.** Eletrônica de Potência, v. 21, n. 2, p. 105-116, 2016.

TENÓRIO, A.N.O.L. **Simulação de um conversor boost para rastreamento de máxima potência em sistemas fotovoltaicos**. Monografia (Graduação em engenharia de energia), Universidade de Brasília, Brasília, 2017.

**three-state switching cell, Proc.** 32nd Annu. Conf. IEEE Ind. Electron., pp. 1927– 1932. TIBURSKI, M. J. et al. **Metodologia de projeto de conversores boost para aplicações de alta eficiência e elevado ganho de tensão**. In: Seminário de Eletrônica de Potência e Controle, 11., 2018, Santa Maria.

Torrico-Bascope, G. V., Torrico-Bascope, R. P., Oliveira, D. S., Antunes, F. L. M., Araújo, S. V. and Branco, C. G. C. (2006). **A generalized high voltage gain boost converter based on.** VERAS, Caio Kerson Oliveira et al. **Sistema fotovoltaico conectado à rede com rastreamento do ponto de máxima potência e controle por corrente média.** In: Congresso Brasileiro de Energia Solar-CBENS. 2020.